Министерство науки и высшего образования Российской Федерации Федеральное государственное бюджетное образовательное учреждение высшего образования «Комсомольский-на-Амуре государственный университет»

## УТВЕРЖДАЮ

Декан факультета Авиационной и морской техники (наименование факультета) Красильникова О.А. (подпись, ФИО)  $\frac{1}{2021}$  »  $\frac{1}{2021}$  2021 r.

## РАБОЧАЯ ПРОГРАММА ПРАКТИКИ «Учебная практика (ознакомительная практика)»

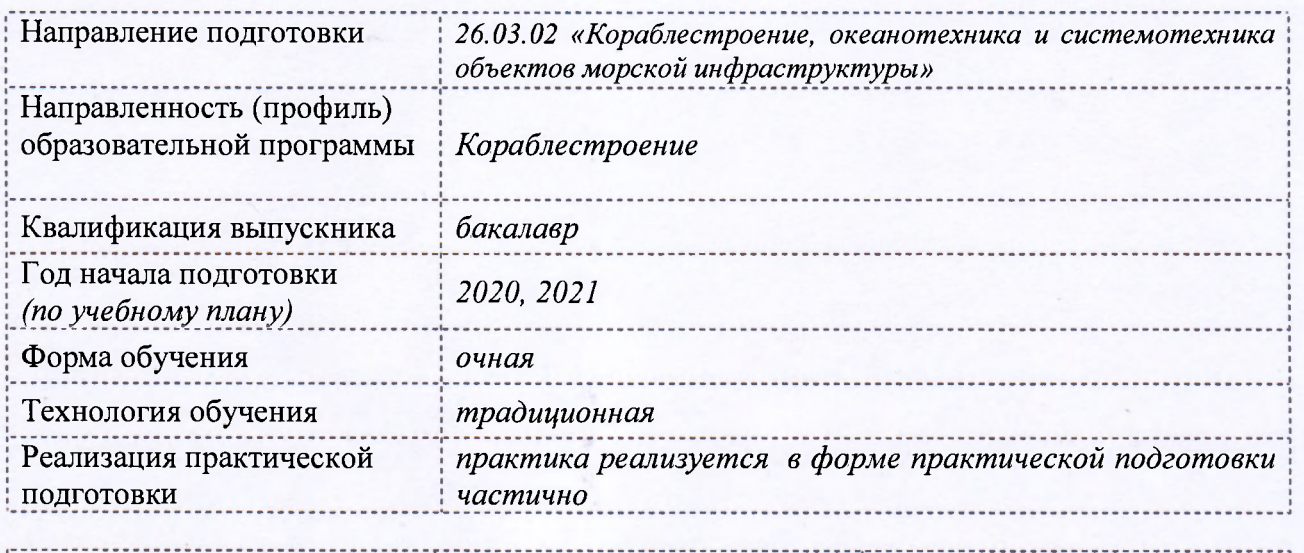

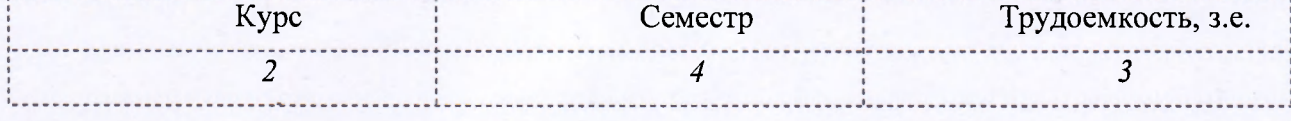

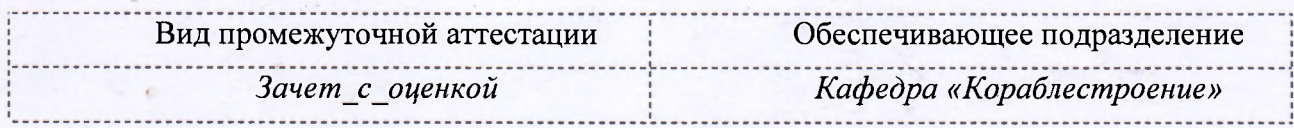

Комсомольск-на-Амуре 2021

# Разработчик рабочей программы практики:

Ст. преподаватель

(должность, степень, ученое звание)

 $\mathscr{N}$ Л *(подпись*)

В.А. Ярополов (ФИО)

# СОГЛАСОВАНО:

Заведующий кафедрой «Кораблестроение»

(наименование кафедры)

(подпись)

 $lk$ 

И.В. Каменских

(ФИО)

## **Введение**

Рабочая программа и фонд оценочных средств практики «Учебная практика (ознакомительная практика)» составлена в соответствии с требованиями федерального государственного образовательного стандарта, утвержденного приказом Министерства образования и науки Российской Федерации № 1021от 14.08.2020 и основной профессиональной образовательной программы «26.03.02 «Кораблестроение, океанотехника и системотехника объектов морской инфраструктуры»» по направлению подготовки «Кораблестроение».

Практическая подготовка реализуется на основе:

- Профессиональный стандарт 30.001 «СПЕЦИАЛИСТ ПО ПРОЕКТИРОВАНИЮ И КОНСТРУИРОВАНИЮ В СУДОСТРОЕНИИ».

Обобщенная трудовая функция: B. Выполнение проектно-конструкторской документации и подготовка документов при техническом сопровождении производства судов, плавучих сооружений, аппаратов и их составных частей

- Профессиональный стандарт 30.010 «ИНЖЕНЕР-ТЕХНОЛОГ В ОБЛАСТИ СУДО-СТРОЕНИЯ». Обобщенная трудовая функция: A. Разработка и внедрение типовой технологической, планово-учетной и нормативно-регламентирующей документации на изготовление отдельных судовых конструкций и изделий.

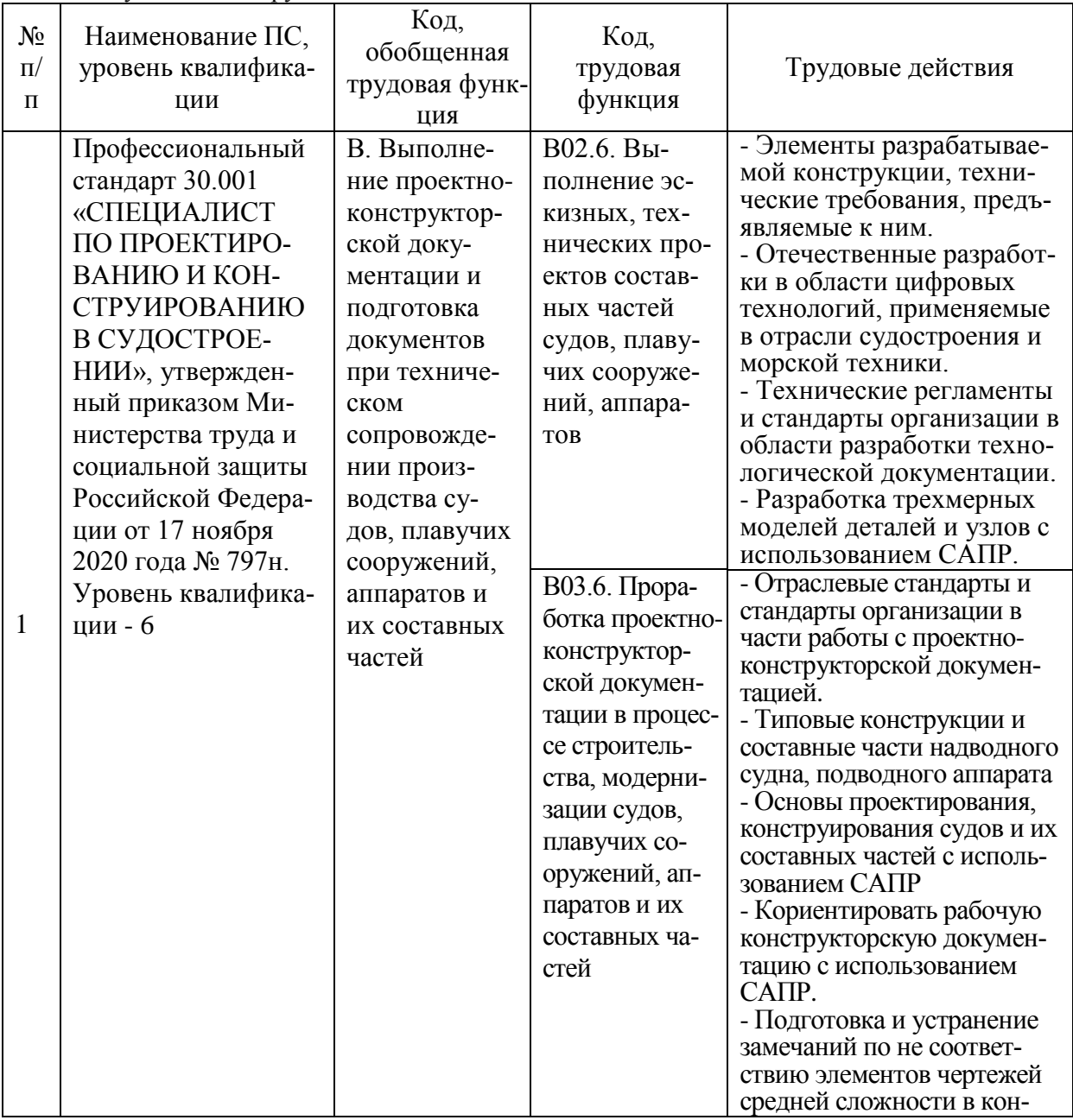

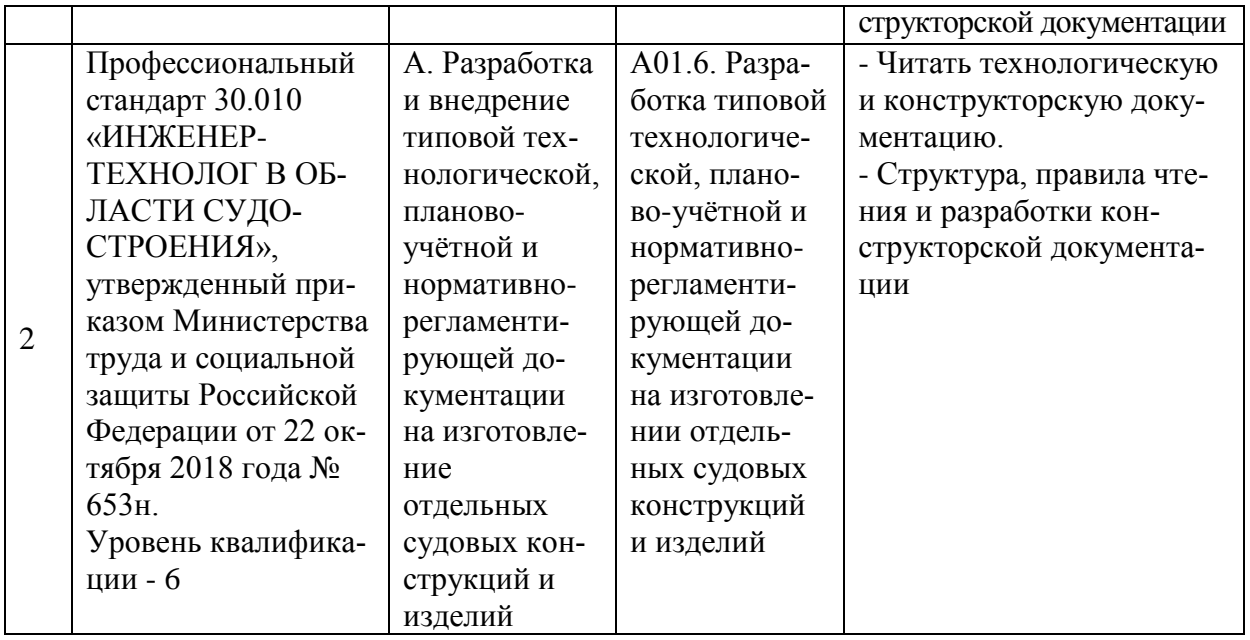

## **1 Общие положения**

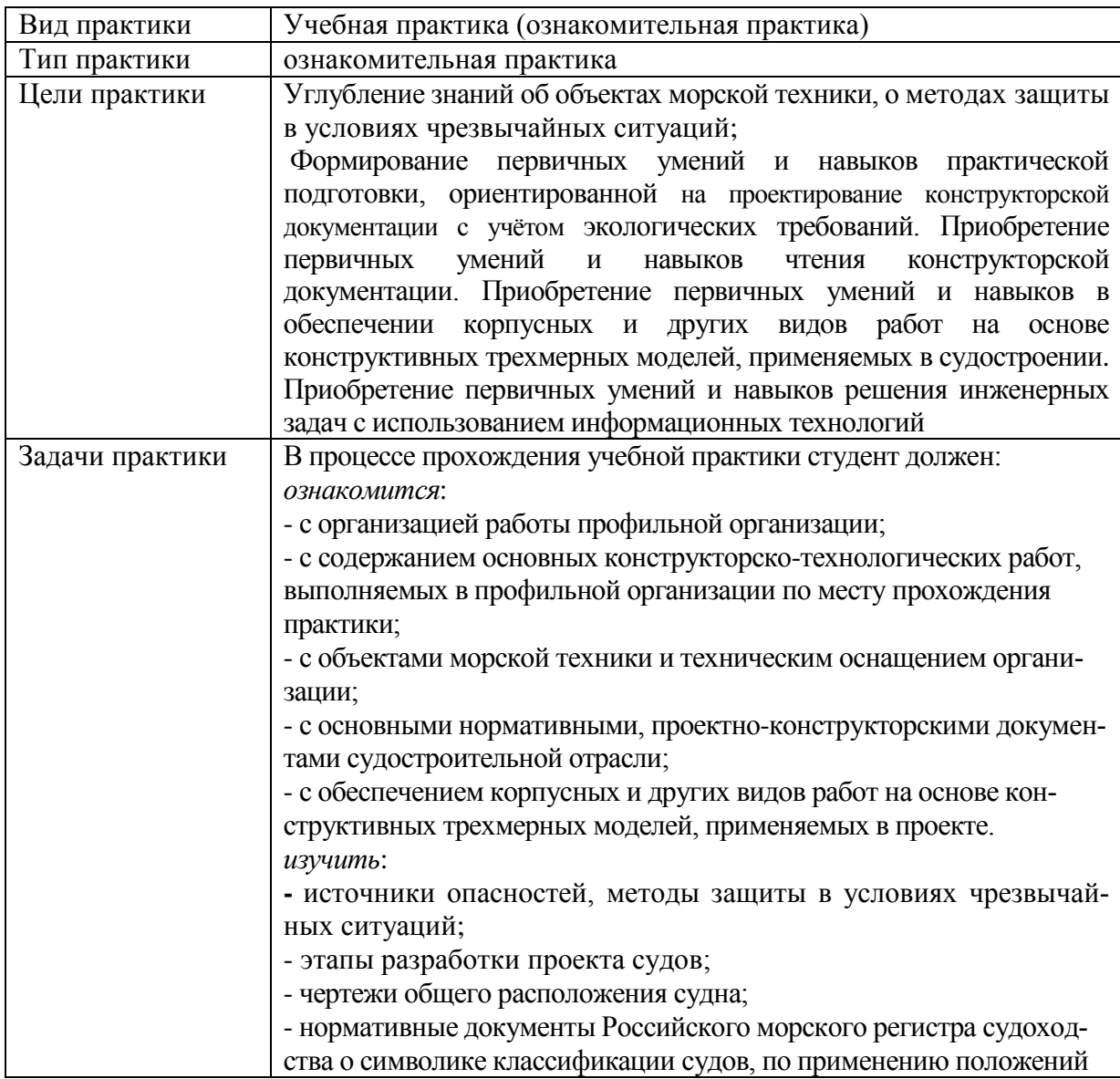

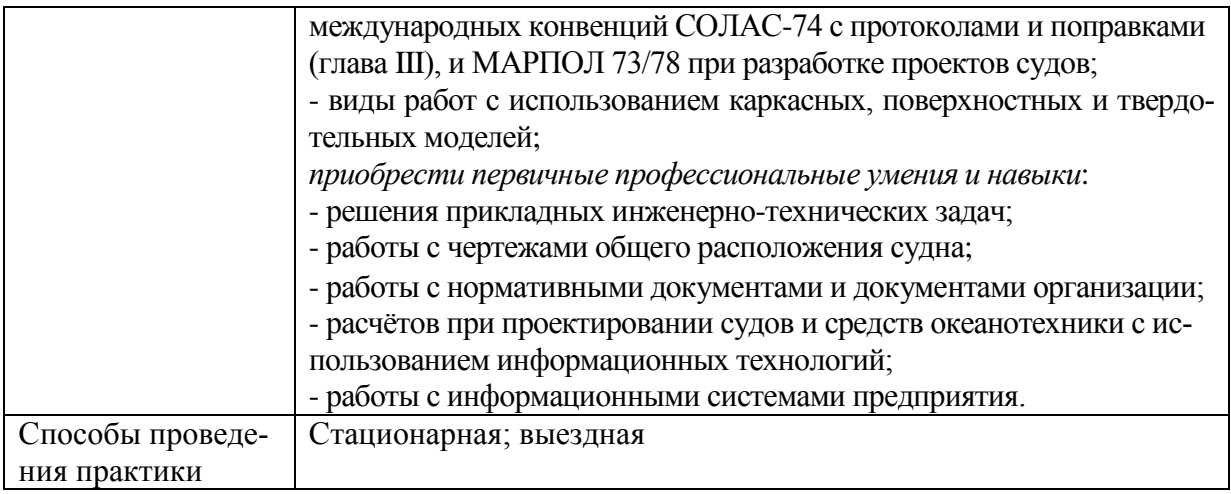

## **2 Перечень планируемых результатов обучения по практике, соотнесенных с индикаторами достижения компетенций**

Процесс освоения практики«Учебная практика (ознакомительная практика)» направлена на формирование следующих компетенций в соответствии с ФГОС ВО и основной образовательной программой (таблица 1):

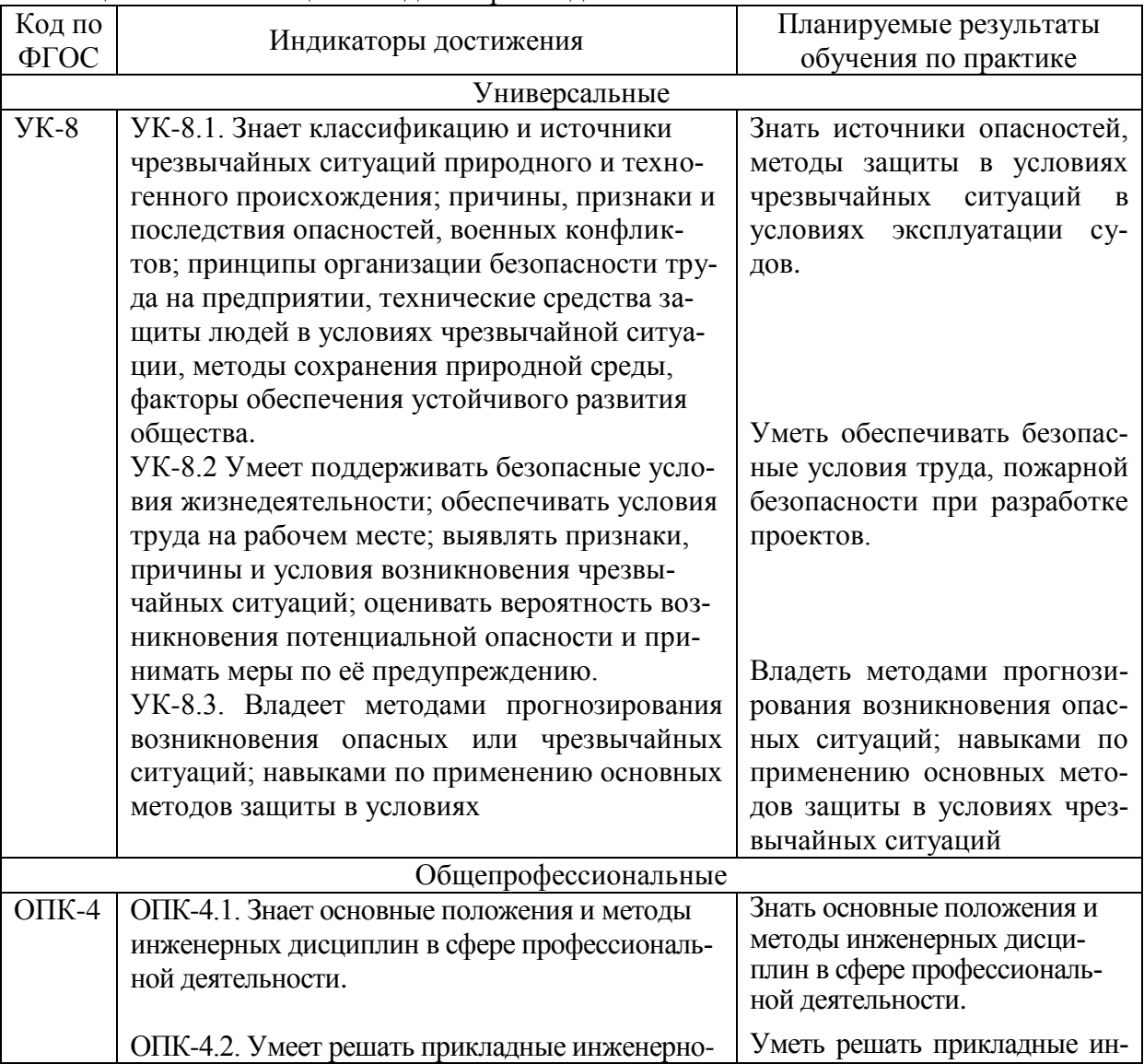

Таблица 1 – Компетенции и индикаторы их достижения

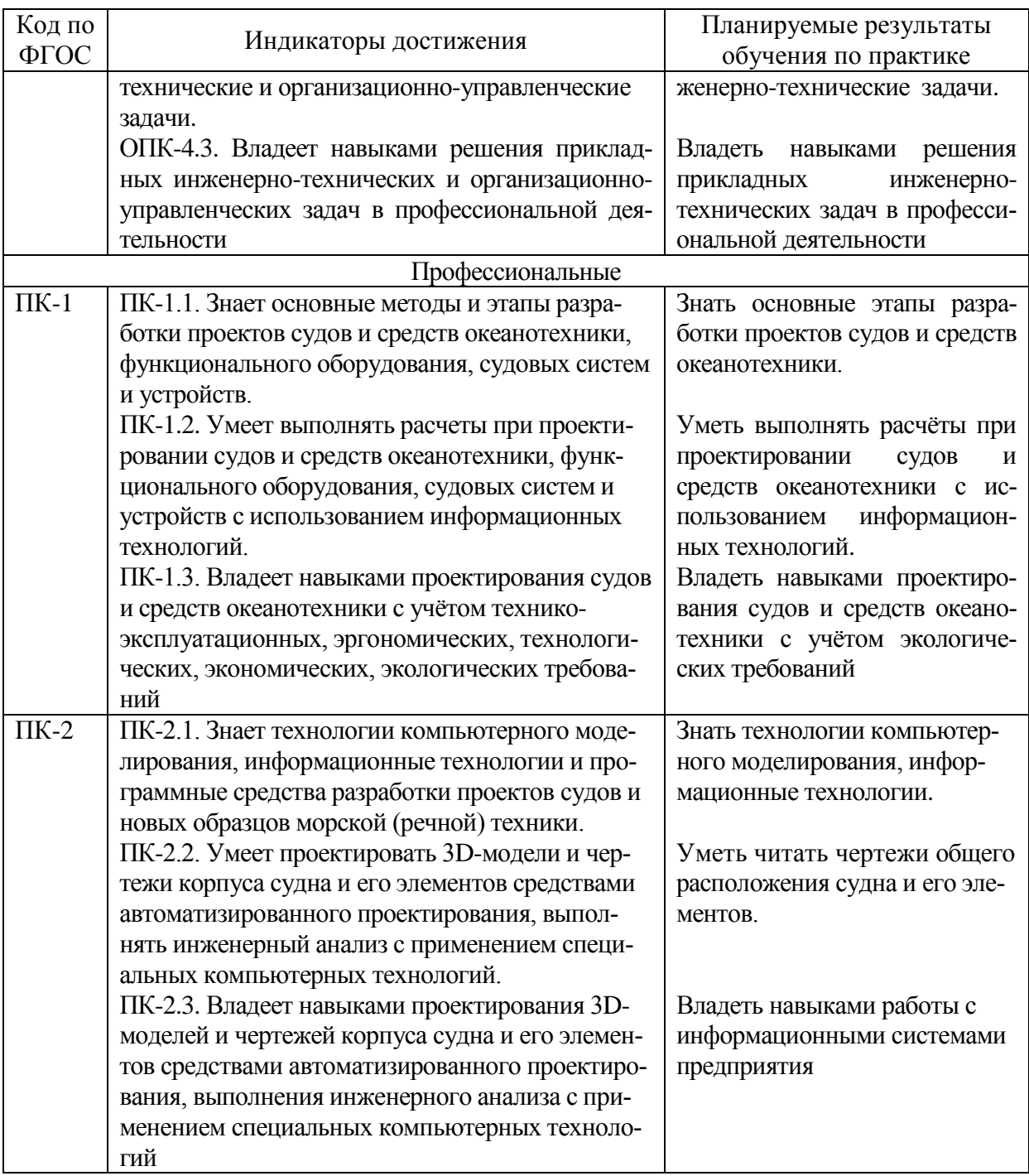

#### **3Место практики в структуре образовательной программы**

Практика «Учебная практика (ознакомительная практика)» проводится на 2 курсе в 4семестре.

Практика входит в состав блока 2 «Практики» и относится к обязательной части.

Для освоения практики необходимы знания, умения, навыки, сформированные при изучении следующих дисциплин: История и перспективы развития океанотехники, Информационные технологии, Технология конструкционных материалов, Введение в профессиональную деятельность, Инженерная графика в CAD- системах, Общее устройство судов, Специальное судостроительное черчение, Материаловедение, Безопасность жизнедеятельности, Метрология, стандартизация и сертификация, Неметаллические материалы в кораблестроении и специальные технологии их использования.

Знания, умения и опыт профессиональной деятельности, полученные в ходе практики, необходимы для успешного освоения следующих дисциплин: Теория решения инженерных задач в кораблестроении, Корабельные (судовые) системы, Корабельные (судовые) устройства, Конструкция корпуса судов (кораблей), Экологическая безопасность, Технология создания морской техники, Организация судостроительного производства, Технология ремонта судов, Системы автоматизации проектирования и постройки судов; практик: Производственная практика (технологическая (проектнотехнологическая) практика), 6 семестр, Производственная практика (технологическая (проектно-технологическая) практика), 8 семестр, Производственная практика (преддипломная практика); выполнения КР и ВКР.

Практика «Учебная практика (ознакомительная практика)» в рамках воспитательной работы с обучающимися способствует воспитанию самостоятельности личности, точности в работе и ответственности, происходит процесс привлечения студентов к профессиональному труду, сущность которого заключается в приобщении студентов к профессионально-трудовой деятельности и к связанным с ней социальным функциям в соответствии с направлением подготовки и будущим уровнем квалификации. Во время практики формируются сознательное отношение к выбранной профессии, социальная компетентность, навыки межличностного делового общения, а также такие качества личности, как трудолюбие, рациональность, профессиональная этика, способность принимать решения, умение работать и другие. Происходит знакомство студентов с основами профессии, профессиональным опытом и этикой, повышение уровня адаптации к современному рынку труда.

#### **4Объём практики в зачётных единицах и её продолжительность**

Общая трудоёмкость практики составляет 3 з.е. (108 акад. час.) Продолжительность практики 2 нед. в соответствии с утверждённым календарным учебным графиком.

Распределение объёма практики по разделам (этапам) представлено в таблице 2. Таблица 2 – Объём практики по разделам (этапам)

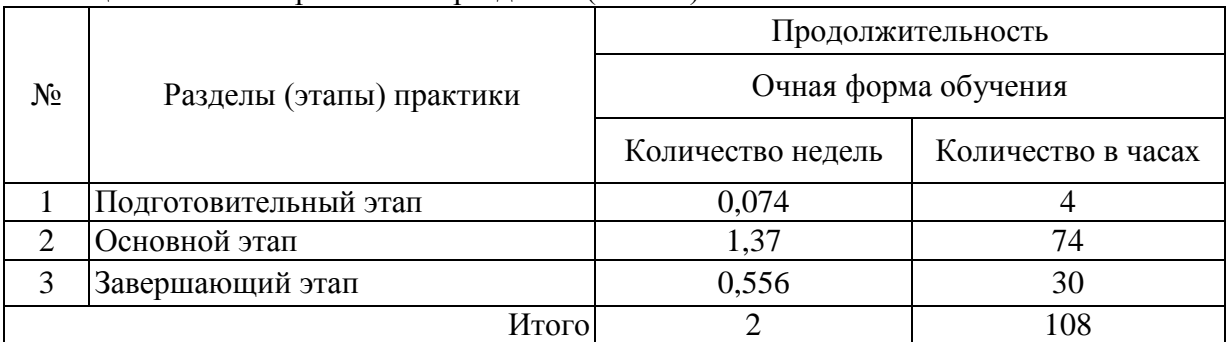

#### **5Содержание практики**

Таблица 3 – Структура и содержание практики по разделам (этапам)

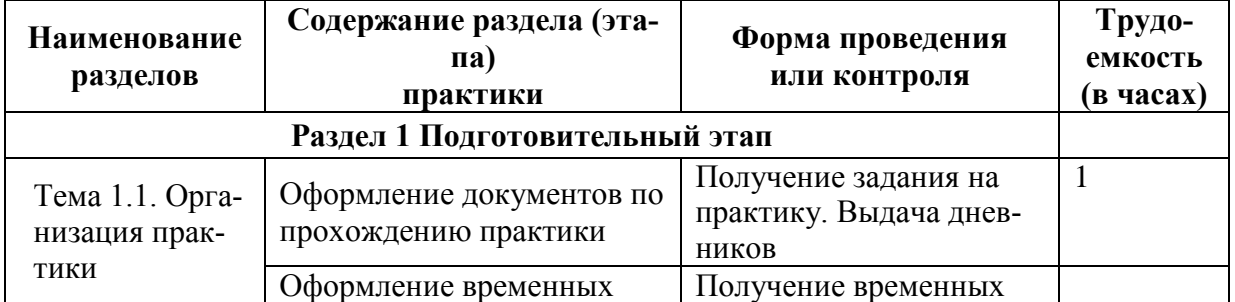

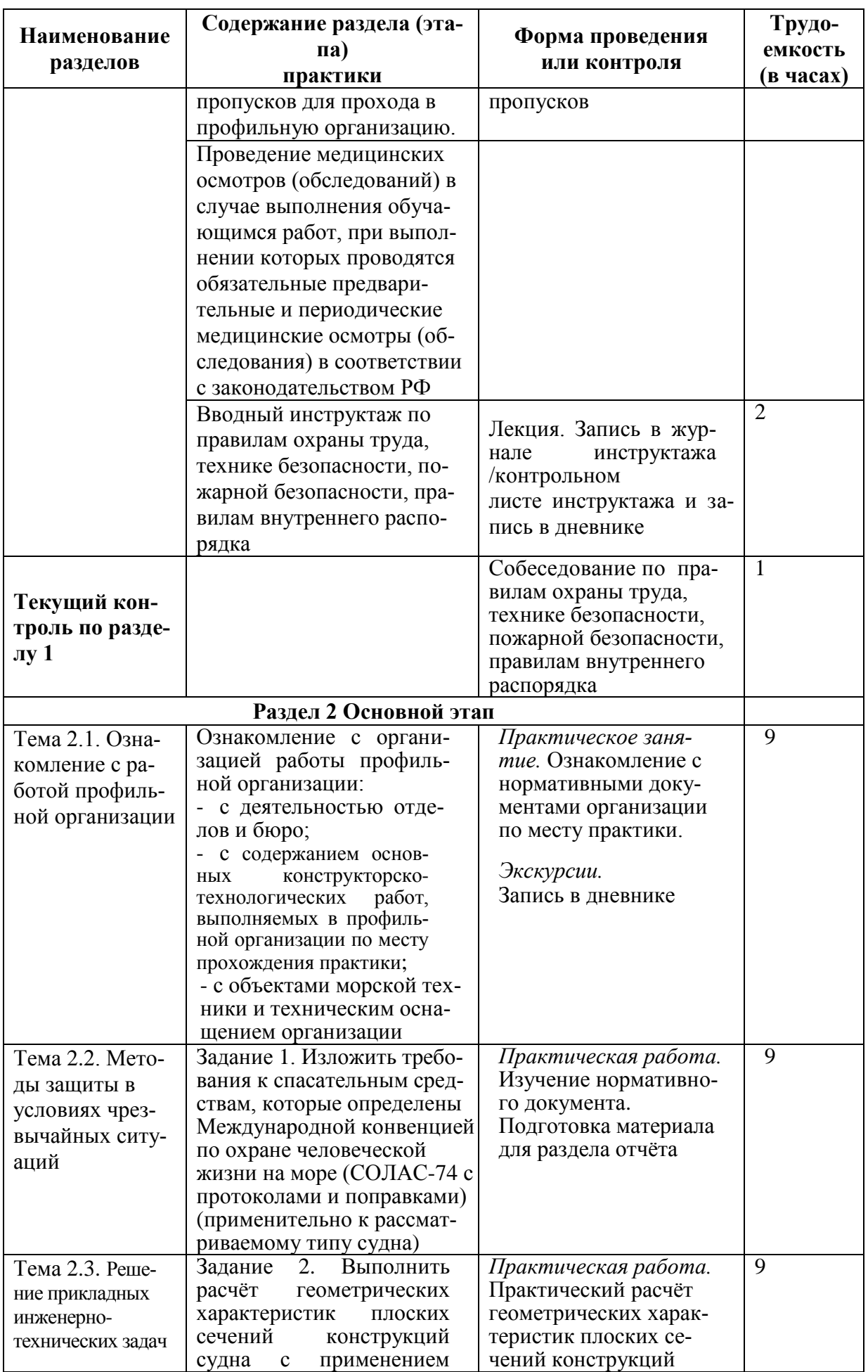

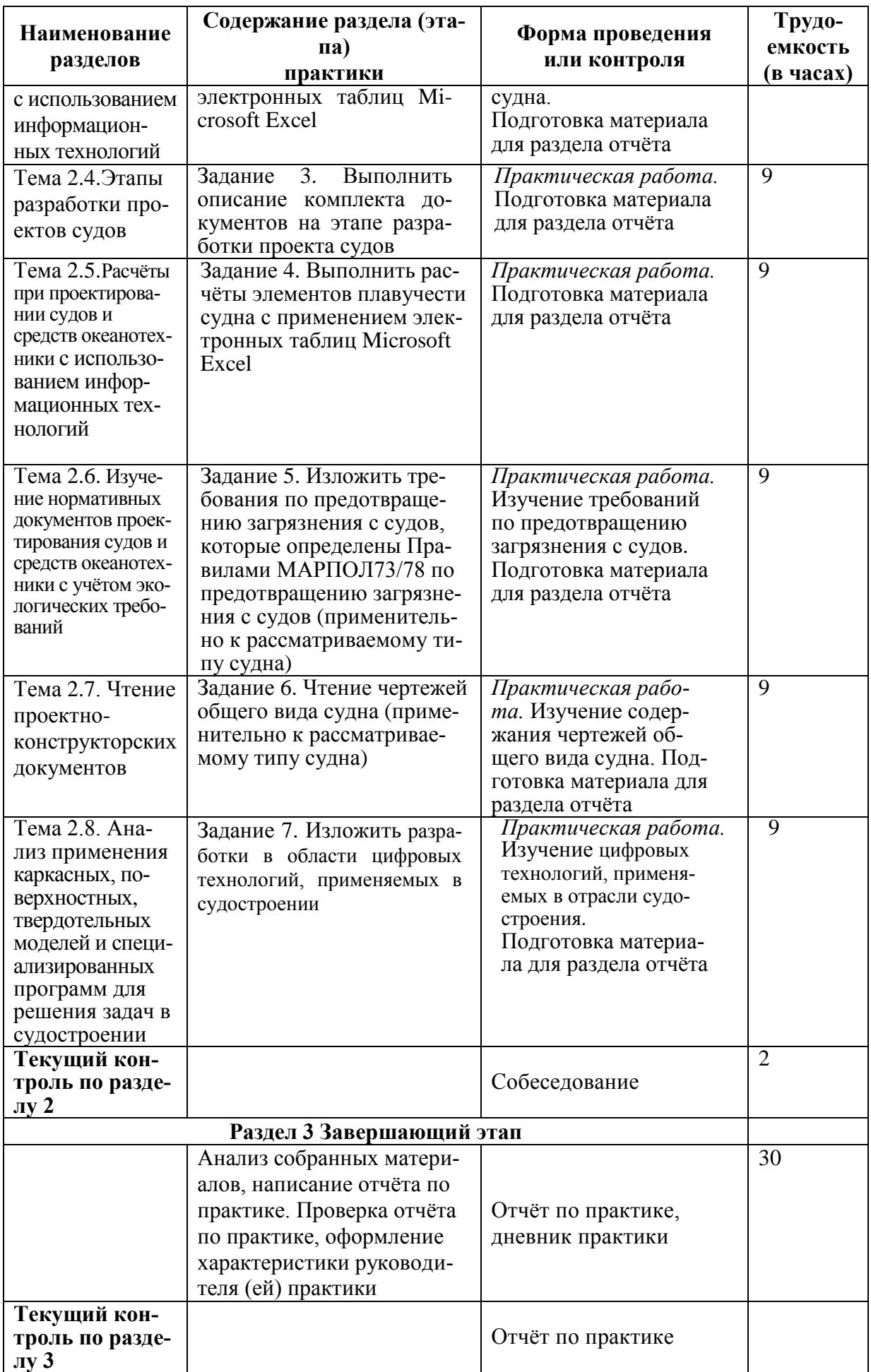

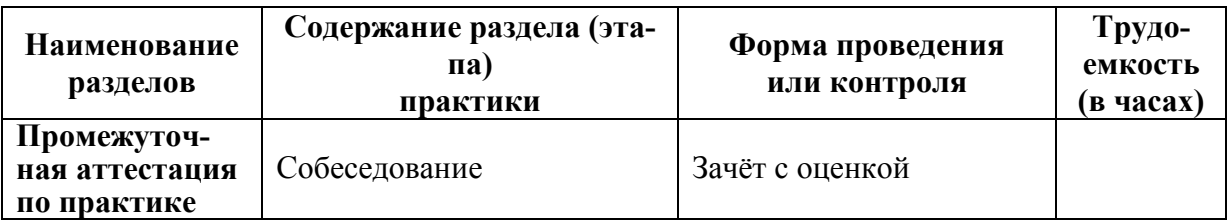

#### **6 Формы отчётности по практике**

Формами отчётности по практике являются:

1 Дневник по практике, который содержит:

- ФИО студента, группа, факультет;
- номер и дата выхода приказа на практику;
- сроки прохождения практики;
- ФИО руководителей практики от университета и профильной организации, их должности;
- цель и задание на практику;
- график прохождения практики;
- отзыв о работе студента.

2 Отчет обучающегося по практике.

В отчёт по практике включаются:

- титульный лист;
- содержание;
- индивидуальное задание;
- введение;
- основная часть;
- заключение;
- список использованных источников;
- приложения (при необходимости).

## **7 Оценочные средства для проведения текущего контроля и промежуточной**

#### **аттестации обучающихся по практике**

Фонд оценочных средств для проведения текущего контроля успеваемости и промежуточной аттестации представлен в Приложении 1.

Полный комплект контрольных заданий или иных материалов, необходимых для оценивания результатов обучения по практике хранится на кафедре-разработчике в бумажном и электронном виде.

### **8 Учебно-методическое и информационное обеспечение практики**

### **8.1 Основная литература**

1 РИ 7.5-2 Организация и проведение практик студентов, 2016.

2 Данилов, А. Т. Современное морское судно : учебная обязательная / А. Т. Данилов, В. А. Середохо. – Санкт Петербург : Судостроение, 2011. – 408 с.

3 Жинкин, В. Б. Теория и устройство корабля : учебник для вузов / В. Б. Жинкин. - 4-е изд., перераб. и доп. - Санкт Петербург : Судостроение, 2010. – 407 с.

4 Степанов, В. В. Справочное пособие по чтению чертежей корпусных кон- струкций судов / В. В. Степанов, А. Г. Степаненко, Э. В. Корнилов; под ред. А. Г. Степаненко. – Одесса : ФЕНIКС, 2003. – 60 с.

5 Иопа, Н. И. Информатика (для технических направлений) : учеб. пособие для вузов / Н. И. Иопа. - 2-е изд., стер. - Москва : КноРус, 2012. – 470 с.

6 Корнеев, И. К. Информационные технологии в работе с документами : учеб. для вузов / И. К. Корнеев. - Москва : Проспект, 2017. – 297 с.

*Документы предприятия (отраслевые нормативные документы)*

1 ГОСТ 2.419-68 ЕСКД. Правила выполнения документации при пла- зовом методе производства. – Введ. 1971-01-01. – Москва : Стандартинформ, 2011 – 30 с.

2 ГОСТ 1062-80. Размерения надводных кораблей и судов главные. Термины, определения и буквенные обозначения. – Введ. 1971-01-01. – Москва : Гос. комитет СССР по стандартизации, 1981. – 10 с.

3 ОСТ5Р.0737-2001. Проектные конструкторские документы для судов. Правила выполнения, согласования (одобрения) и утверждения. - Введ. 2001-04-17. – Санкт Петербург : НИИ «ЛОТ» ЦНИИ им. акад, А. Н. Крылова, 2001. - 52 с.

4 ОСТ5Р.0338-96. Обозначения условные графические на чертежах общего расположения судов. – Введ. 1996-12-23. – Санкт Петербург : ЦНИИ «ЛОТ», 1996. - 30 с.

5 РД5Р.1195-95. Базы корпусных конструкций и корпусов судов. Основные положения. – Введ. 1996-07-01. - 59 с.

6 ОСТ5Р.0714-94. Обозначения условные графические. Конструкторские элементы металлического корпуса. – Введ. 1994-11-30. – Санкт Петербург : ЦНИИ «ЛОТ», 1994. - 14 с.

#### **8.2 Дополнительная литература**

1 Подсевалов, Б. В. Словарь стандартизованной терминологии в судостроении / Б. В. Подсевалов, А. П. Фомин. – Ленинград : Судостроение, 1990. – 240 с.

2 Военно-морской словарь / М-во обороны СССР, ВМФ : ред. кол. гл. ред. В. Н. Чернавин, В. И. Алексин, Г. А. Бондаренко [и др.] – Москва : Воениздат, 1990 – 512 с.

3 Архитектура судов и кораблей. Краткий морской словарь : учеб. пособие / Ю. Н. Повлюченко, А. А. Гундобин, Г. П. Турмов. – Владивосток : Изд-во Дальневосточного гос. ун-та, 1992. – 229 с.

4 Справочник по судостроительному черчению / В. Г. Матвеев, В. Д. Борисенко, Г. А. Барашкова, Л. А. Горев. – Ленинград : Судостроение, 1983. – 245 с.

5 Жинкин, В. Б. Теория и устройство корабля : учеб. для вузов / В. Б. Жинкин. - 4-е изд., перераб. и доп. - Санкт Петербург : Судостроение, 2010. – 407 с.

## **8.3 Методические указания для студентов по выполнению заданий практики**

1 Методические указания к выполнению заданий по учебной практике (ознакомительная практика) / сост. В. А. Ярополов – Комсомольск-на-Амуре : ФГБОУ ВО «КнАГУ», 2022. – 23 с.

### **8.4 Современные профессиональные базы данных и информационные справочные системы, используемые при осуществлении образовательного процесса по практике**

1 Электронно-библиотечная система ZNANIUM.COM.Договор № 4997 эбс ИК3 21 1 2727000769 270301001 0010 004 6311 244 от 13 апреля 2021 г. с 17 апреля 2021 г. по 16 апреля 2022 г.

2 Электронно-библиотечная система IPRbooks.Лицензионный договор № ЕП 44/4 на предоставление доступа к электронно-библиотечной системе IPRbooksИКЗ 21 1 2727000769 270301001 0010 003 6311 244 от 05 февраля 2021 г. с 27 марта 2021 г. по 27 марта 2022 г.

3 Образовательная платформа Юрайт.Договор № ЕП44/2 на оказание услуг по предоставлению доступа к образовательной платформеИКЗ 21 1 2727000769 270301001 0010001 6311 244 от 02 февраля 2021 г. с 07 февраля 2021 г. по 07 февраля 2022 г.

4 Электронно-библиотечная система eLIBRARY.RU (периодические издания) Договор № ЕП 44/3 на оказание услуг доступа к электронным изданиямИКЗ 211 272 7000769 270 301 001 0010 002 6311 244 от 04 февраля 2021 г. с 04 февраля 2021 г. по 04 февраля 2030 г.

5 «Сетевая электронная библиотека технических вузов» на платформе ЭБС «Лань».Договор на оказание услуг № СЭБ НВ-228 от 14 июля 2020 г. с 14 июля 2020 г. по 31 декабря 2023 г.

6 Информационно-справочные системы «Кодекс» / «Техэксперт». Соглашение о сотрудничестве № 17/21 от 31 мая 2021 г. с 31 мая 2021 г. по 31 мая 2022 г.

7 Справочная правовая система «КонсультантПлюс» / «КонсультантПлюс». Договор № 4 от 17 мая 2017 г. (бессрочное использование).

## **8.5 Перечень ресурсов информационно-телекоммуникационной сети «Интернет», необходимых для прохождения практики**

1 Правила классификации и постройки морских судов / Российский морской регистр судоходства. – Санкт Петербург.: РМРС, 2021. – Т.2. – 319 с.– URL: https://lk.rsclass.org/regbook/getDocument2?type=rules3&d=2ED71C12-BEB2-4285-9017-

243E5D4E9C3D&f=2-020101-138-2 (дата обращения 12.06.2021). – Режим доступа: свободный.

2 ГОСТ 1062-80. Размерения надводных кораблей и судов главные. Термины, определения и буквенные обозначения // Техэксперт : электронно-библиотечная система. – URL: http://www.cntd.ru/search.html, (дата обращения 12.06.2021). – Режим доступа: ограниченный.

3 ОСТ 5Р.0714-94. Обозначения условные графические. Конструкторские элементы металлического корпуса. // Техэксперт : электронно-библиотечная система. –– URL: http://www.cntd.ru/search.html, (дата обращения 12.06.2021). – Режим доступа: ограниченный.

4 ГОСТ 2.419-68 ЕСКД. Правила выполнения документации при плазовом методе производства. – сайт . –– URL: http://gostexpert.ru/gost/, (дата обращения 12.06.2021). – Режим доступа: свободный.

5 Международная конвенция по охране человеческой жизни на море 1974 года текст, измененный Протоколом 1988 года к ней, с поправками (СОЛАС-74) (с изменениями на 1 января 2016 года). – сайт . ––

URL:https://intransline.ru/upload/wiki\_files/docs/The%20International%20Convention%20fo r%20the%20Safety%20of%20Life%20at%20Sea,%201974.pdf, (дата обращения 12.06.2021). – Режим доступа : свободный.

6 Международная конвенция по предотвращению загрязнения с судов 1973 года, измененная Протоколом 1978 года к ней (МАРПОЛ 73/78) (рус., англ.) (с изменениями на 26 сентября 1997 года) [Электронный ресурс] // Техэксперт :электроннобиблиотечная система. –– URL: http://docs.cntd.ru/document/901764502,(дата обращения 12.06.2021). – Режим доступа : ограниченный.

7 Руководство по применению положений Международной конвенции МАРПОЛ 73/78. НД N2-030101-026 [Электронный ресурс] : Российский морской регистр судоходства. - Санкт Петербург : 2017. – 150 с. – URL: http://www.rs-class.org/ru/, (дата обращения 12.06.2021). – Режим доступа: свободный.

8 ГОСТ 21937-76. Полособульб горячекатаный несимметричный для судостроения. Сортамент [Электронный ресурс]. Изд. офиц. – Введ. 1978-01-01. – Межгос. совет по стандартизации, метрологии и сертификации. – Режим доступа : http://www.avanpkf.ru/files/GOST%2021937-76.pdf.

9 ГОСТ 9235-76. Полособульб горячекатаный симметричный для судостроения. Сортамент [Электронный ресурс]. – Введ. 1978-01-01. – Москва : ИПК Изд-во стандартов. - URL : http://www.avan-pkf.ru/files/GOST%209235-76.pdf.

10 Василькова, И. В. Основы информационных технологий в Microsoft Office 2010 [Электронный ресурс] : практикум / И. В. Василькова, Е. М. Васильков, Д. В. Романчик. – Минск : ТетраСистемс, 2012. - 143 c. - 978-985-536-287-7 // IPRbooks : электронно-библиотечная система. - URL : http://www.iprbookshop.ru/28169.html, ограниченный. – Загл. с экрана.

11 Воробьева, Ф. И. Информатика. MS Excel 2010 [Электронный ресурс] : учебное пособие / Ф. И. Воробьева, Е. С. Воробьев. – Казань : Казанский национальный исследовательский технологический университет, 2014. - 100 c. - 978-5-7882-1657-7 // IPRbooks : электронно-библиотечная система. - URL : http://www.iprbookshop.ru/62175.html, ограниченный. - Загл. с экрана.

## **9.6 Лицензионное и свободно распространяемое программное обеспечение, используемое при осуществлении образовательного процесса по практике**

Таблица 4 – Перечень используемого программного обеспечения

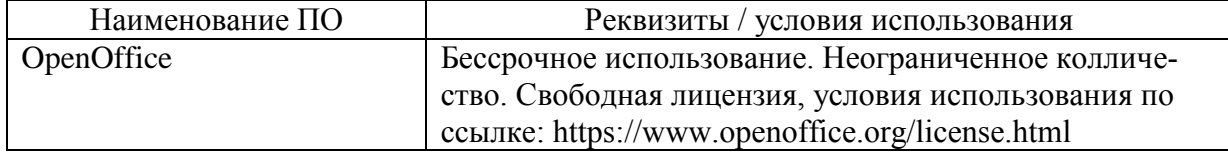

### **9 Организационно-педагогические условия**

Организация образовательного процесса регламентируется учебным планом и календарным учебным графиком. Язык обучения (преподавания) - русский. Для всех видов аудиторных занятий академический час устанавливается продолжительностью 45 минут.

При формировании своей индивидуальной образовательной траектории обучающийся имеет право на зачёт соответствующих практик, освоенных в процессе предшествующего обучения, который освобождает обучающегося от необходимости их повторного прохождения.

Зачёт практики осуществляется при условии, что её вид и продолжительность, указанные в представленных обучающимся документах об образовании, соответствуют учебному плану образовательной программы с учётом направленности (профиля).

В нижеперечисленных случаях выпускающая кафедра может проводить оценивание (переаттестацию) фактического достижения обучающимся планируемых результатов практики:

- наименование ранее пройденной практики не совпадает с действующим учебным планом, но компетенции по практике совпадают;

- наименование ранее пройденной практики совпадает с действующим учебным планом, но компетенции совпадают частично;

- не совпадает профиль образовательной программы;

- трудоёмкость пройденной практики совпадает с трудоёмкостью практики в действующем учебном плане менее чем на 80 %.

### **9.1 Образовательные технологии**

В процессе прохождения практики используются следующие технологии: **Стандартные методы обучения**:

 самостоятельная работа обучающихся вне аудитории, в которую включается выполнение заданий практики в соответствии с индивидуальным заданием и рекомендованными источниками литературы;

освоение методов анализа информации и интерпретации результатов;

 выполнение письменных аналитических и расчетных заданий в рамках практики с использованием рекомендуемых информационных источников (учебники, издания периодической печати, сайты в сети Интернет);

 консультации преподавателя по актуальным вопросам, возникающим у студентов в ходе прохождения практики; методологии выполнения практических заданий, подготовке отчета по практике, выполнению аналитических заданий.

#### **Методы обучения с применением интерактивных форм**:

Для выполнения индивидуального задания и формирования отчета по практике обучающиеся используют широкий арсенал программных продуктов (п. 8.6).

Прохождение практики предполагает использование технологий:

 электронно-библиотечных систем для самостоятельного изучения научной и учебно-методической литературы;

справочно-правовых систем, в том числе, КонсультантПлюс;

информационные технологии для сбора, хранения и обработки информации

#### **9.2Самостоятельная работа обучающихся по практике**

Самостоятельная работа студентов – это процесс активного, целенаправленного приобретения студентом новых знаний, умений, навыков без непосредственного участия преподавателя, характеризующийся предметной направленностью, эффективным контролем и оценкой результатов деятельности обучающегося.

Цели самостоятельной работы:

 систематизация и закрепление полученных теоретических знаний и практических умений студентов;

углубление и расширение теоретических знаний;

 формирование умений использовать нормативную и справочную документацию, специальную литературу;

 развитие познавательных способностей, активности студентов, ответственности и организованности;

 формирование самостоятельности мышления, творческой инициативы, способностей к саморазвитию, самосовершенствованию и самореализации;

развитие исследовательских умений и академических навыков.

Самостоятельная работа может осуществляться индивидуально или группами студентов в зависимости от цели, объема, уровня сложности, конкретной тематики.

Технология организации самостоятельной работы студентов включает использование информационных и материально-технических ресурсов университета и объекта прохождения практики.

Помещения для самостоятельной работы обучающихся оснащены компьютерной техникой с возможностью подключения к сети «Интернет» и обеспечением доступа в электронную информационно-образовательную среду организации.

## **9.3 Методические рекомендации для обучающихся по прохождению практики**

#### **Права и обязанности студентов**

Во время прохождения практики студенты имеют право:

- получать информацию, не раскрывающую коммерческой тайны организации для выполнения программы и индивидуального задания практики;

- с разрешения руководителя организации и руководителей ее структурных подразделений пользоваться информационными ресурсами организации;

- получать компетентную консультацию специалистов организации по вопросам, предусмотренным заданием практики;

- принимать непосредственное участие в профессиональной деятельности организации - базы практики.

#### **Перед прохождением практики студенты обязаны:**

- ознакомиться с программой прохождения практики по направлению подготовки 26.03.02«Кораблестроение, океанотехника и системотехника объектов морской инфраструктуры» и внимательно изучить ее;

- выбрать место прохождения практики и написать заявление;

- оформить дневник практики;

- разработать календарный план прохождения этапов практики.

## **Во время прохождения практики студенты обязаны:**

- выполнить программу практики;

- вести дневник практики о характере выполненной работы и достигнутых результатах;

- подчиняться действующим в организации правилам внутреннего распорядка дня;

- соблюдать требования трудовой дисциплины;

- изучить и строго соблюдать правила эксплуатации оборудования, техники безопасности, охраны труда и другие условия работы в организации.

#### **По окончании практики студенты обязаны:**

- оформить все отчетные документы.

#### **Порядок ведения дневника**

В соответствии с РИ 7.5-2 «Организация и проведение практик обучающихся» все студенты в обязательном порядке ведут дневники по практике. В дневнике отмечаются: сроки, отдел, участок работы, виды выполненных работ, фиксируется участие студента в различных мероприятиях.

Дневник прохождения производственной практики должен содержать:

- ежедневные записи о выполняемых действиях с указанием даты, фактического содержания и объема действия, названия места выполнения действия, количества дней или часов, использованных на выполнение действия, возможные замечания

- предложения студента-практиканта. После каждого рабочего дня надлежащим образом оформленный дневник представляется студентом-практикантом на подпись непосредственного руководителя практики по месту прохождения практики, который заверяет соответствующие записи своей подписью;

по итогам практики в конце дневника ставится подпись непосредственного руководителя производственной практики, которая, как правило, заверяется печатью.

## **Составление отчёта по практике**

Отчет по практике «Учебная практика (ознакомительная практика)» выполняется в печатном варианте в соответствии с требованиями РД 013-2016 «Текстовые студенческие работы. Правила оформления» и подшивается в папку (типа «скоросшиватель»). Отчет состоит из: введения, основной части, заключения, списка литературы и приложений.

Введение должно отражать актуальность практики «Учебная практика (ознакомительная практика)», её цель и задачи (какие виды практической деятельности и какие умения, навыки планирует приобрести студент) (1,5 - 2 страницы).

Основная часть включает в себя характеристику объекта исследования, сбор и обработку соответствующей статистической, технической, нормативно-правовой и (или) иной информации по предмету исследования, в т.ч. с использованием профессионального программного обеспечения и информационных технологий. По возможности, включаются в отчёт и элементы научных исследований. Содержание основной части минимум 11 страниц.

В заключении приводятся общие выводы и предложения, а также краткое описание проделанной работы и даются практические рекомендации.(1,5 - 2 страницы).

Список литературы состоит из нормативно-правовых актов, учебников и учебных пособий, научных статей, использованных в ходе выполнения индивидуального задания.

Приложения помещают после списка литературы в порядке их отсылки или обращения к ним в тексте. В качестве приложений рекомендуется предоставлять копии документов, бланков договоров, организационно-распорядительных документов, аналитических таблиц, иных документов, иллюстрирующих содержание основной части.

По окончании практики в последний рабочий день студенты оформляют и представляют отчет по практике и все необходимые сопроводительные документы.

Отчёт и характеристика рассматриваются руководителем практики «Учебная практика (ознакомительная практика)»от кафедры. Отчёт предварительно оценивается и допускается к защите после проверки его соответствия требованиям, предъявляемым данными методическими указаниями. Защита отчётов организуется в форме собеседования. По результатам защиты руководитель выставляет общую оценку, в которой отражается качество представленного отчета и уровень подготовки студента к практической деятельности; результаты оцениваются по пятибалльной системе. При неудовлетворительной оценке студент должен повторно пройти практику.

Сданный на кафедру отчет и результат защиты, зафиксированный в ведомости и зачётной книжке студента, служат свидетельством успешного окончания практики «Учебная практика (ознакомительная практика)».

## **10 Описание материально-технического обеспечения, необходимого для осуществления образовательного процесса по практике**

Для реализации программы практики «Учебная практика (ознакомительная практика)» в структурном подразделении ФГБОУ ВО «КнАГУ» используется материально-техническое обеспечение, перечисленное в таблице 5.

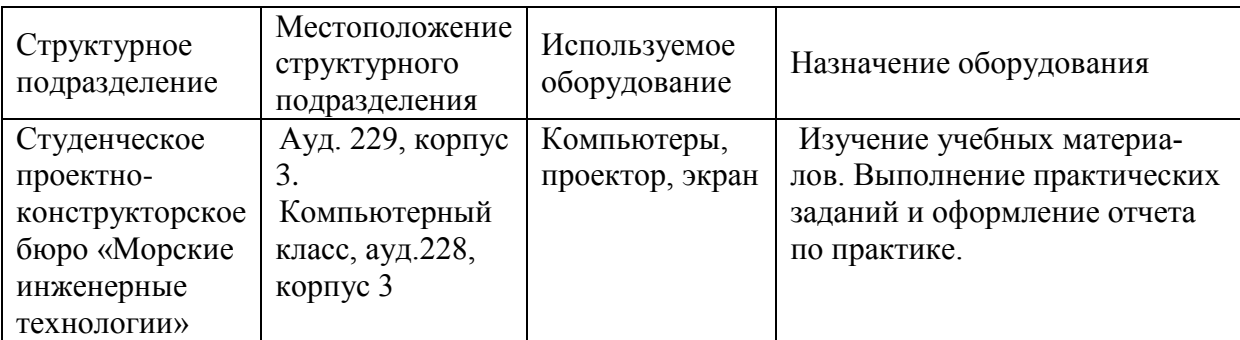

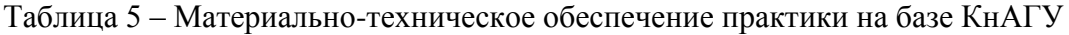

Для реализации программы практики «Учебная практика (ознакомительная практика)» на базе профильной организации используется материально-техническое обеспечение, перечисленное в таблице 6.

Таблица 6 – Материально-техническое обеспечение практики на базе «ПАО «Амурский судостроительный завод»

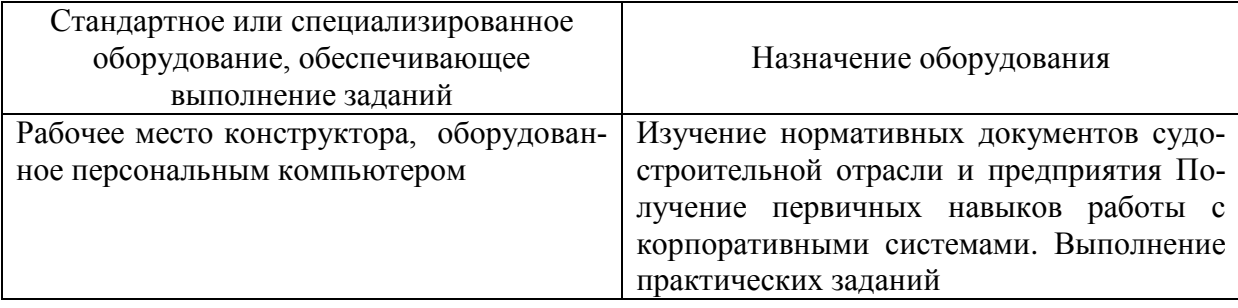

#### **11 Иные сведения**

### **Методические рекомендации по обучению лиц с ограниченными возможностями здоровья и инвалидов**

Освоение практики обучающимися с ограниченными возможностями здоровья может быть организовано как совместно с другими обучающимися, так и в отдельных группах. Предполагаются специальные условия для получения образования обучающимися с ограниченными возможностями здоровья.

Профессорско-педагогический состав знакомится с психологофизиологическими особенностями обучающихся инвалидов и лиц с ограниченными возможностями здоровья, индивидуальными программами реабилитации инвалидов (при наличии). При необходимости осуществляется дополнительная поддержка преподавания тьюторами, психологами, социальными работниками, прошедшими подготовку ассистентами.

Форма проведения аттестации для студентов-инвалидов устанавливается с учетом индивидуальных психофизических особенностей. Для студентов с ОВЗ предусматривается доступная форма предоставления заданий оценочных средств, а именно:

 в печатной или электронной форме (для лиц с нарушениями опорнодвигательного аппарата);

 в печатной форме или электронной форме с увеличенным шрифтом и контрастностью (для лиц с нарушениями слуха, речи, зрения);

методом чтения ассистентом задания вслух (для лиц с нарушениями зрения).

Студентам с инвалидностью увеличивается время на подготовку ответов на контрольные вопросы. Для таких студентов предусматривается доступная форма предоставления ответов на задания, а именно:

 письменно на бумаге или набором ответов на компьютере (для лиц с нарушениями слуха, речи);

 выбором ответа из возможных вариантов с использованием услуг ассистента (для лиц с нарушениями опорно-двигательного аппарата);

устно (для лиц с нарушениями зрения, опорно-двигательного аппарата).

При необходимости для обучающихся с инвалидностью процедура оценивания результатов обучения может проводиться в несколько этапов.

## **ФОНД ОЦЕНОЧНЫХ СРЕДСТВ<sup>1</sup> по практике**

## **«Учебная практика (ознакомительная практика)**

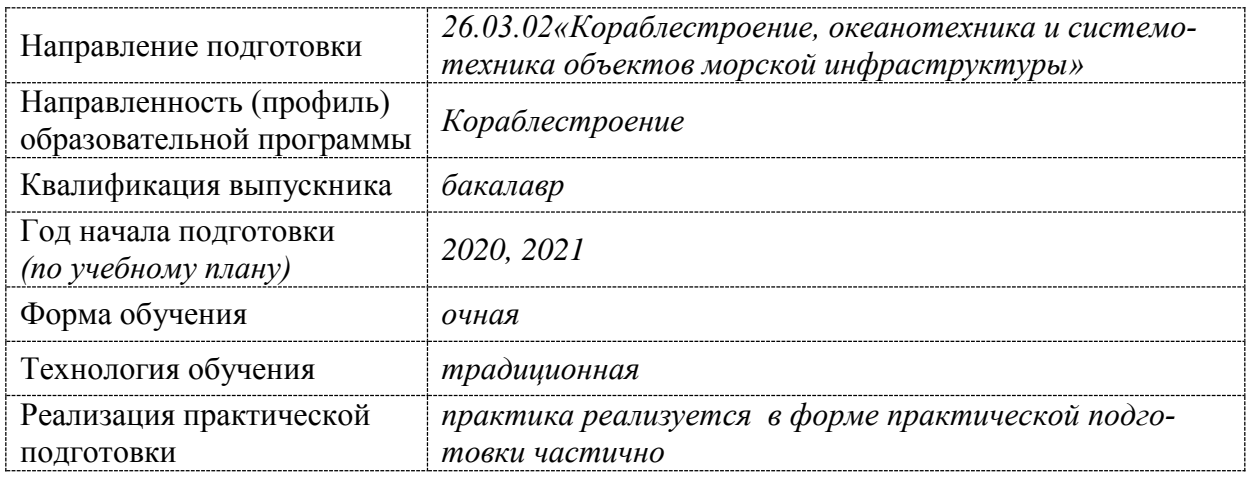

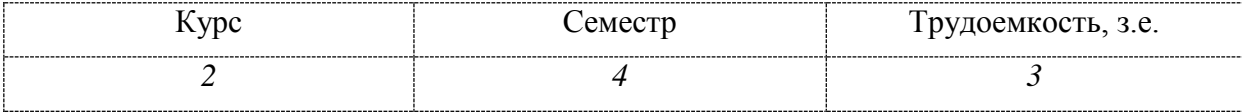

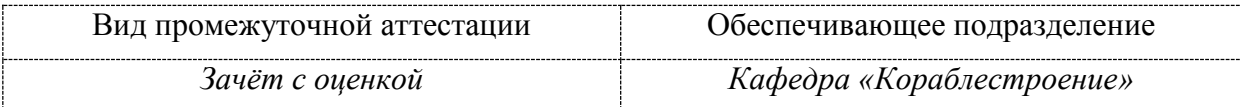

 $\overline{a}$ 

 $1B$  данном приложении представлены типовые оценочные средства. Полный комплект оценочных средств, включающий все варианты заданий, предлагаемых обучающемуся, хранится на кафедре в бумажном и электронном виде.

## **1 Перечень планируемых результатов обучения по практике, соотнесенных с индикаторами достижения компетенций**

| Код по                                                                                   | Индикаторы достижения                                                                     | Планируемые результаты                           |
|------------------------------------------------------------------------------------------|-------------------------------------------------------------------------------------------|--------------------------------------------------|
| ФГОС                                                                                     |                                                                                           | обучения по практике                             |
| Универсальные                                                                            |                                                                                           |                                                  |
| $YK-8$                                                                                   | УК-8.1. Знает классификацию и источники                                                   | Знать источники опасностей,                      |
|                                                                                          | чрезвычайных ситуаций природного и техно-                                                 | методы защиты в условиях                         |
|                                                                                          | генного происхождения; причины, признаки и                                                | чрезвычайных<br>ситуаций                         |
|                                                                                          | последствия опасностей, военных конфлик-                                                  | эксплуатации<br>условиях<br>$cy-$                |
|                                                                                          | тов; принципы организации безопасности тру-                                               | ДОВ.                                             |
|                                                                                          | да на предприятии, технические средства за-                                               |                                                  |
|                                                                                          | щиты людей в условиях чрезвычайной ситуа-                                                 |                                                  |
|                                                                                          | ции, методы сохранения природной среды,                                                   |                                                  |
|                                                                                          | факторы обеспечения устойчивого развития                                                  |                                                  |
|                                                                                          | общества.                                                                                 | Уметь обеспечивать безопас-                      |
|                                                                                          | УК-8.2 Умеет поддерживать безопасные усло-                                                | ные условия труда, пожарной                      |
|                                                                                          | вия жизнедеятельности; обеспечивать условия<br>труда на рабочем месте; выявлять признаки, | безопасности при разработке                      |
|                                                                                          | причины и условия возникновения чрезвы-                                                   | проектов.                                        |
|                                                                                          | чайных ситуаций; оценивать вероятность воз-                                               |                                                  |
|                                                                                          | никновения потенциальной опасности и при-                                                 |                                                  |
|                                                                                          | нимать меры по её предупреждению.                                                         | Владеть методами прогнози-                       |
|                                                                                          | УК-8.3. Владеет методами прогнозирования                                                  | рования возникновения опас-                      |
|                                                                                          | возникновения опасных или чрезвычайных                                                    | ных ситуаций; навыками по                        |
|                                                                                          | ситуаций; навыками по применению основных                                                 | применению основных мето-                        |
|                                                                                          | методов защиты в условиях                                                                 | дов защиты в условиях чрез-                      |
|                                                                                          |                                                                                           | вычайных ситуаций                                |
| Общепрофессиональные                                                                     |                                                                                           |                                                  |
| $OIIK-4$                                                                                 | ОПК-4.1. Знает основные положения и методы                                                | Знать основные положения и                       |
|                                                                                          | инженерных дисциплин в сфере профессиональ-                                               | методы инженерных дисци-                         |
|                                                                                          | ной деятельности.                                                                         | плин в сфере профессиональ-<br>ной деятельности. |
|                                                                                          |                                                                                           |                                                  |
|                                                                                          | ОПК-4.2. Умеет решать прикладные инженерно-                                               | Уметь решать прикладные ин-                      |
|                                                                                          | технические и организационно-управленческие                                               | женерно-технические задачи.                      |
|                                                                                          | задачи.                                                                                   |                                                  |
|                                                                                          |                                                                                           | Владеть<br>навыками решения                      |
|                                                                                          | ОПК-4.3. Владеет навыками решения приклад-<br>ных инженерно-технических и организационно- | инженерно-<br>прикладных                         |
|                                                                                          | управленческих задач в профессиональной дея-                                              | технических задач в професси-                    |
|                                                                                          | тельности                                                                                 | ональной деятельности                            |
| Профессиональные                                                                         |                                                                                           |                                                  |
| $\Pi K-1$<br>ПК-1.1. Знает основные методы и этапы разра-<br>Знать основные этапы разра- |                                                                                           |                                                  |
|                                                                                          | ботки проектов судов и средств океанотехники,                                             | ботки проектов судов и средств                   |
|                                                                                          | функционального оборудования, судовых систем                                              | океанотехники.                                   |
|                                                                                          | и устройств.                                                                              | Уметь выполнять расчёты при                      |
|                                                                                          | ПК-1.2. Умеет выполнять расчеты при проекти-                                              | проектировании<br>судов<br>И                     |
|                                                                                          | ровании судов и средств океанотехники, функ-                                              | средств океанотехники с ис-                      |
|                                                                                          | ционального оборудования, судовых систем и                                                | информацион-<br>пользованием                     |
|                                                                                          | устройств с использованием информационных                                                 | ных технологий.                                  |

Таблица 1 – Компетенции и индикаторы их достижения

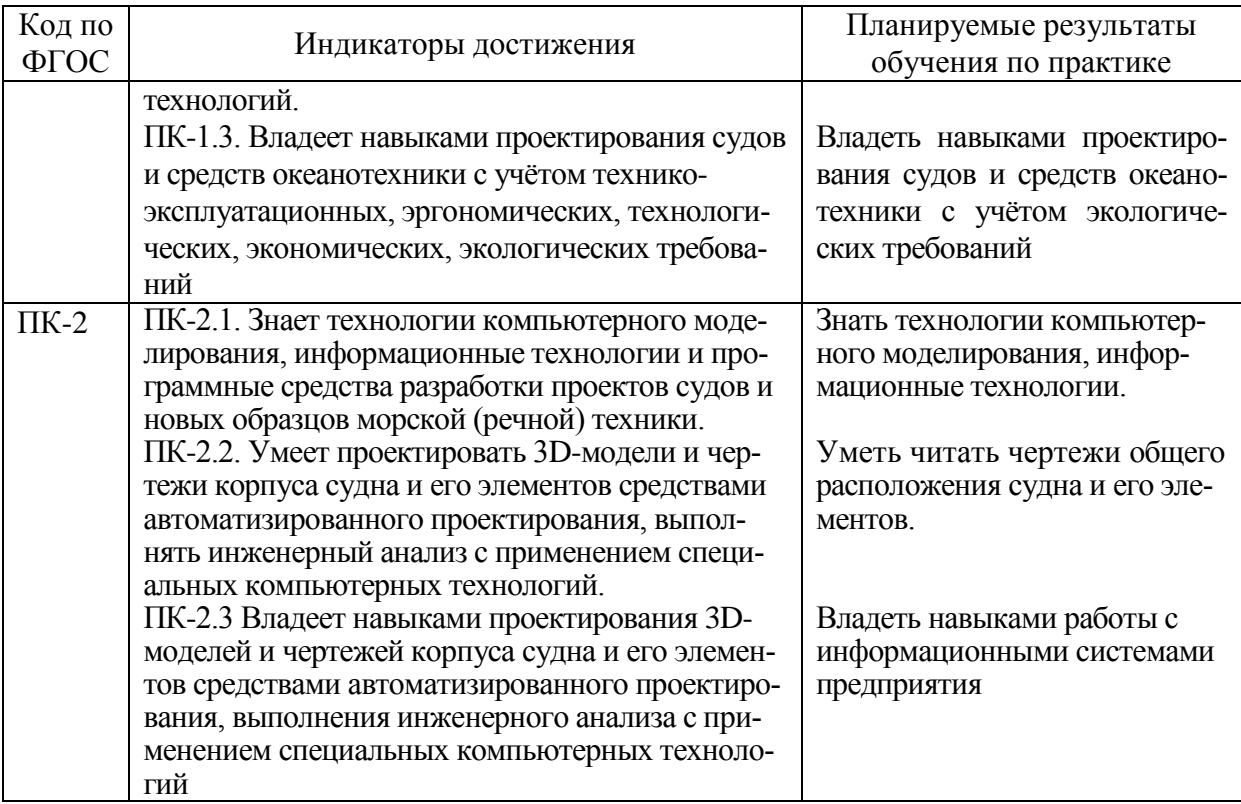

## Таблица 2 – Паспорт фонда оценочных средств

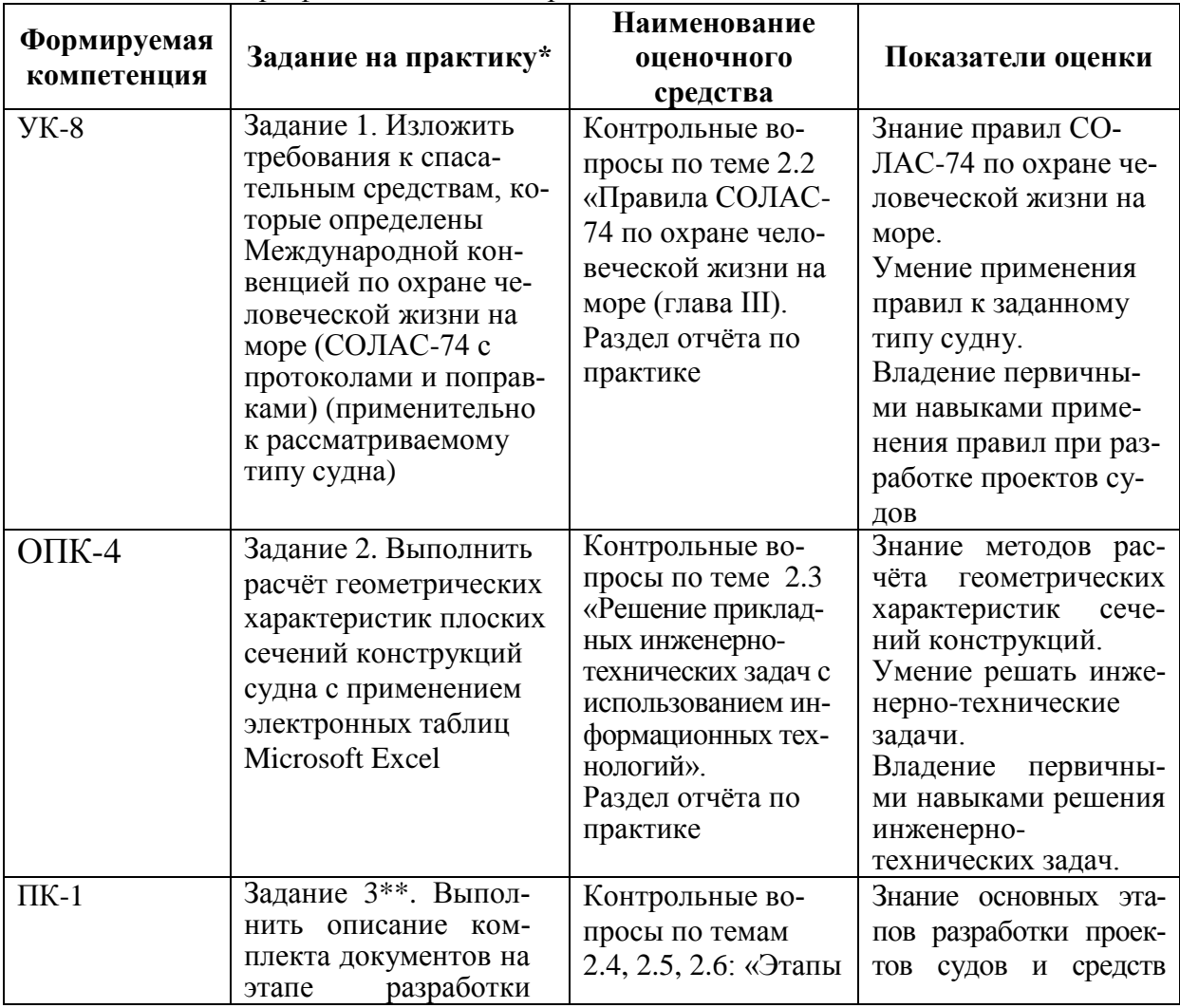

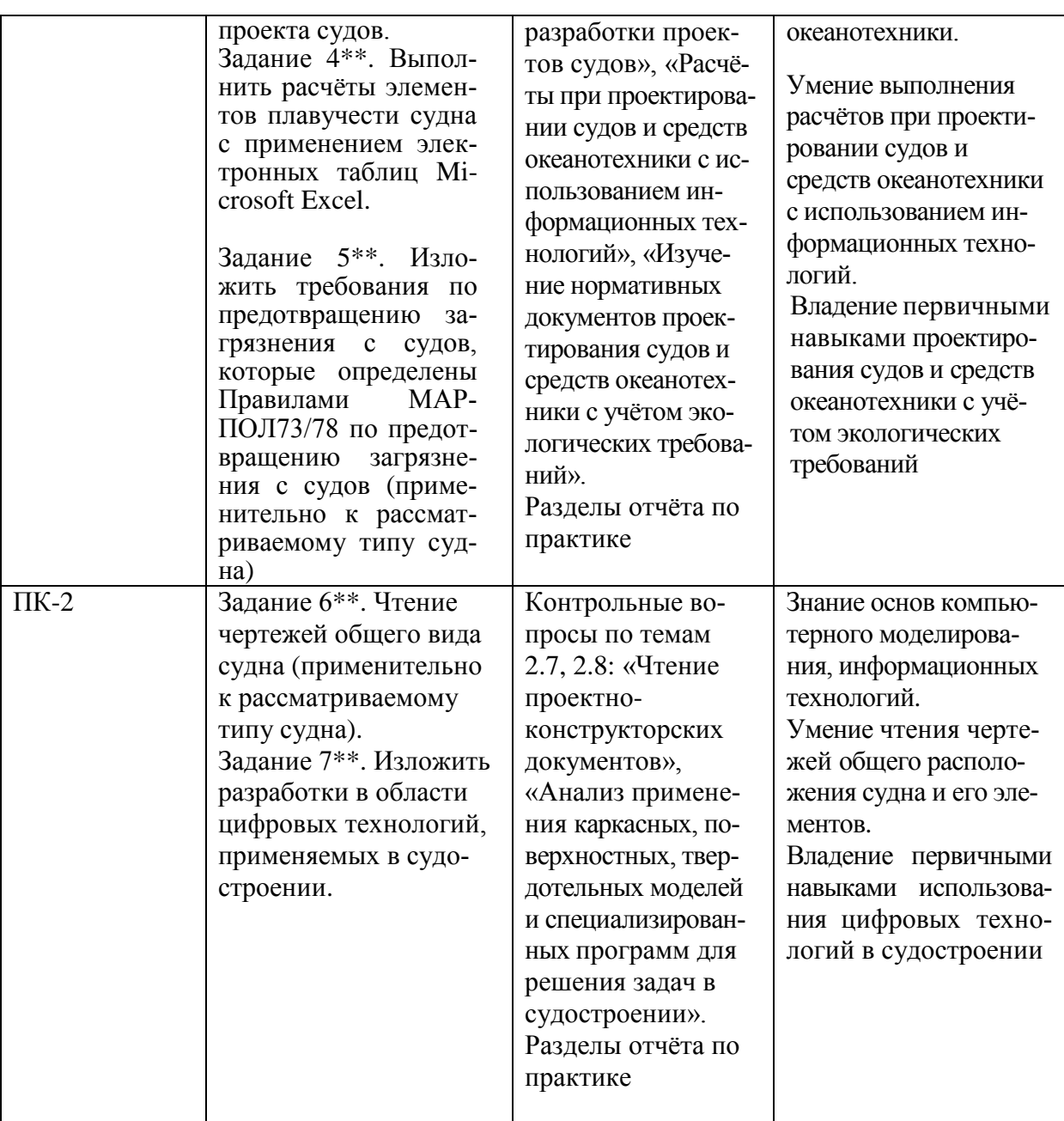

\* Индивидуальные варианты заданий приведены ниже

\*\* Реализуется в форме практической подготовки<sup>2</sup>

Промежуточная аттестация проводится в форме зачета с оценкой. *Зачёт с оценкой* определятся с учётом следующих составляющих:

1 Содержания отзыва о работе студента от руководителя профильной организации и от университета с учетом результатов текущего контроля.

2 Результатов промежуточной аттестации.

 $\overline{a}$ 

**Методические материалы, определяющие процедуры оценивания знаний, умений, навыков и (или) опыта деятельности**, представлены в виде технологической карты практики.

 $2\pi$ ля практики, частично реализуемой в форме практической подготовки - отметить отдельные задания, как реализуемые в форме практической подготовки

## **ТЕХНОЛОГИЧЕСКАЯ КАРТА ОЦЕНКИ РЕЗУЛЬТАТОВ ПРАКТИКИ**

## **ЗАДАНИЯ ДЛЯ ТЕКУЩЕГО КОНТРОЛЯ**

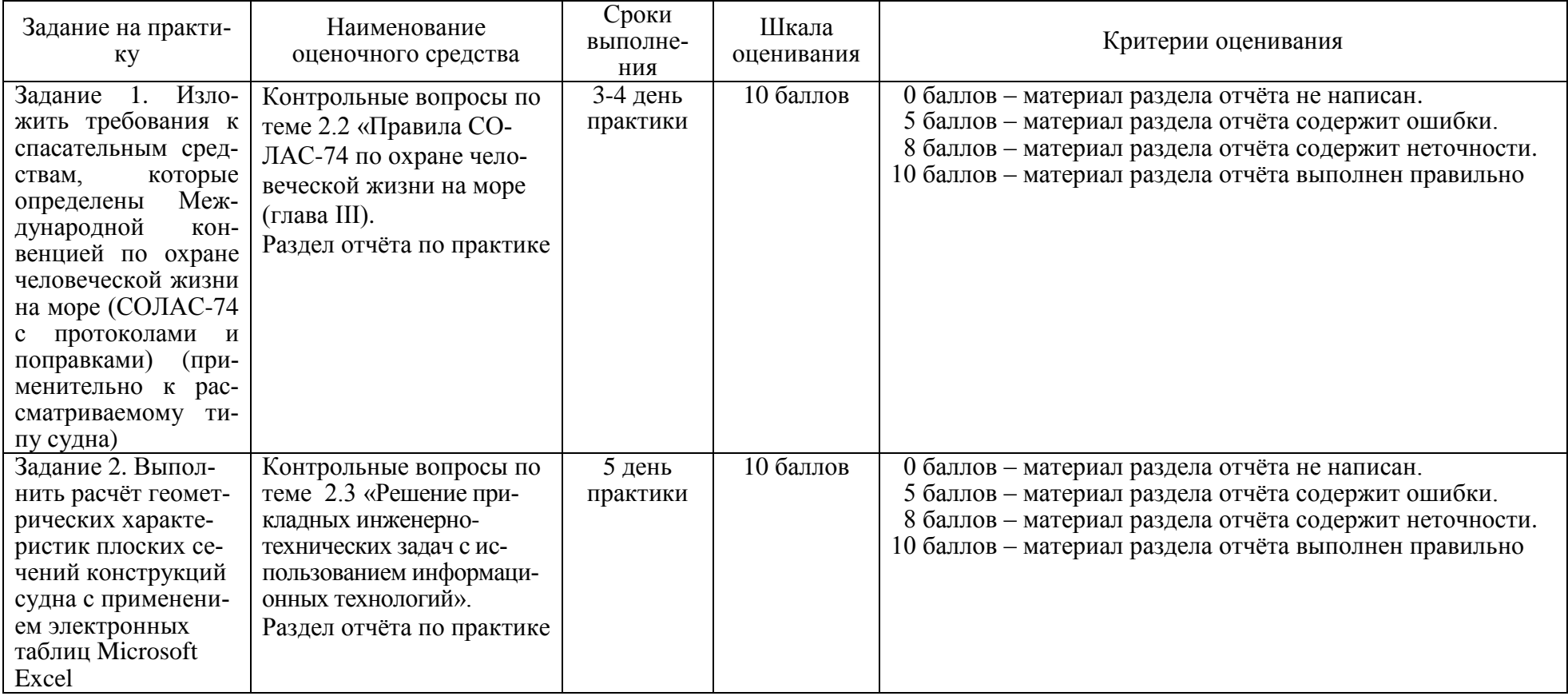

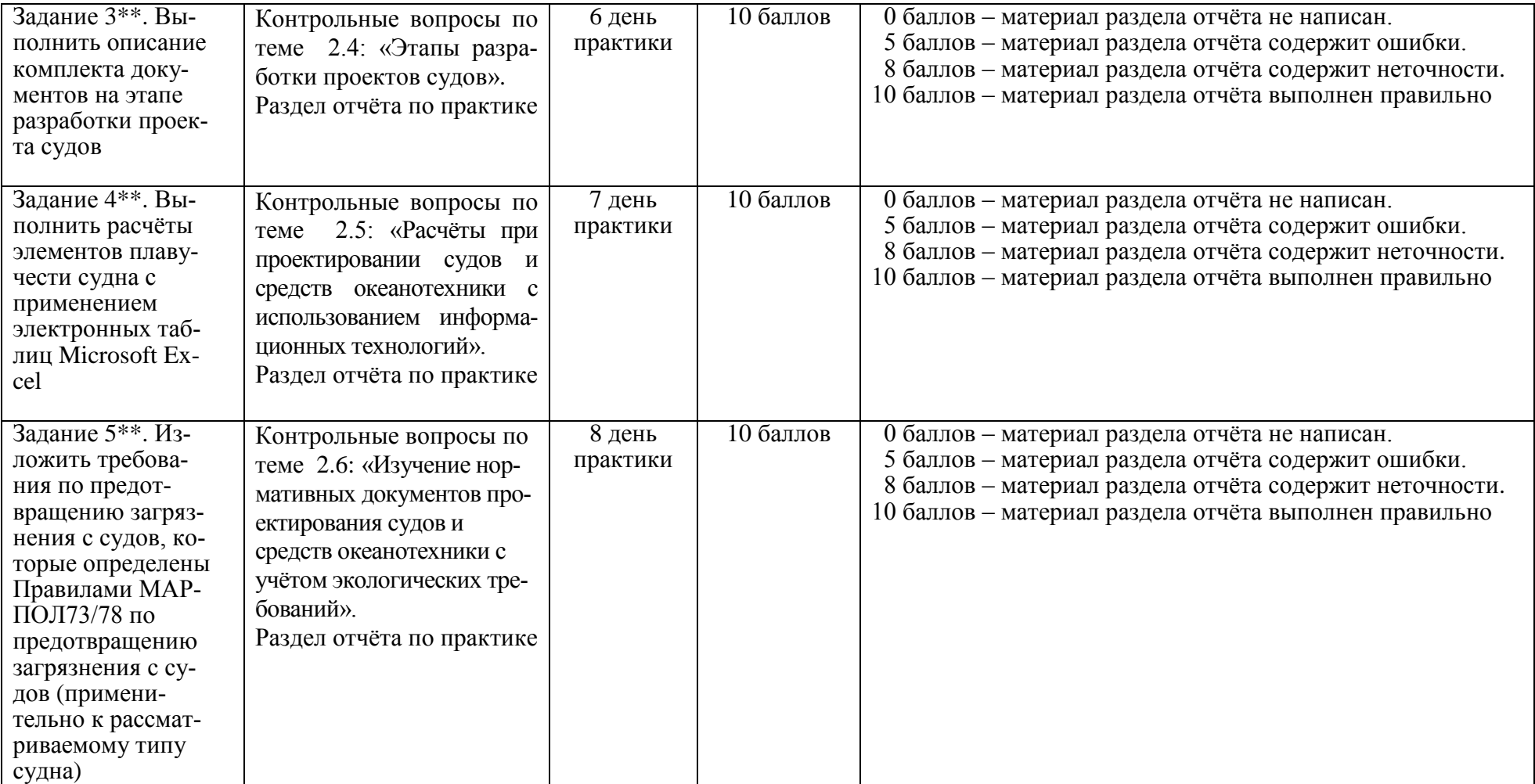

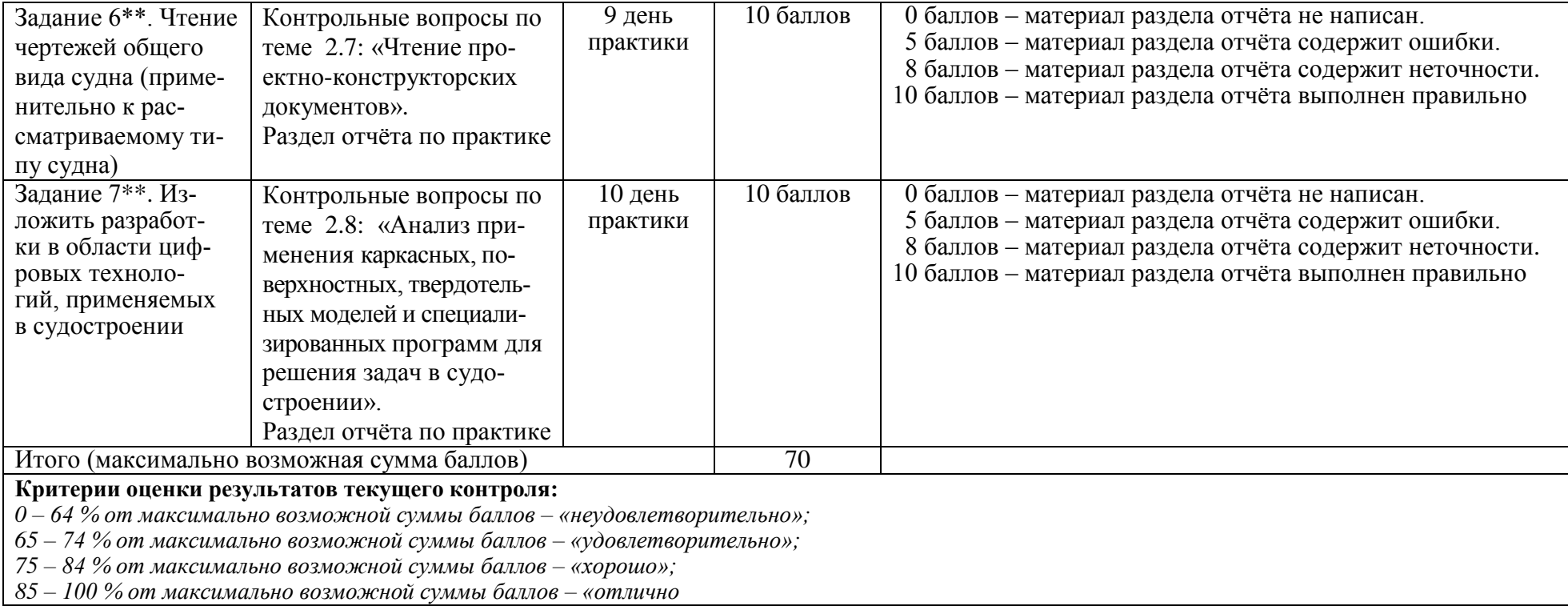

## **ОТЗЫВ О РАБОТЕ СТУДЕНТА РУКОВОДИТЕЛЯ / РУКОВОДИТЕЛЕЙ ПО ПРАКТИЧЕСКОЙ ПОДГОТОВКЕ** заполняется в дневнике практики по форме:

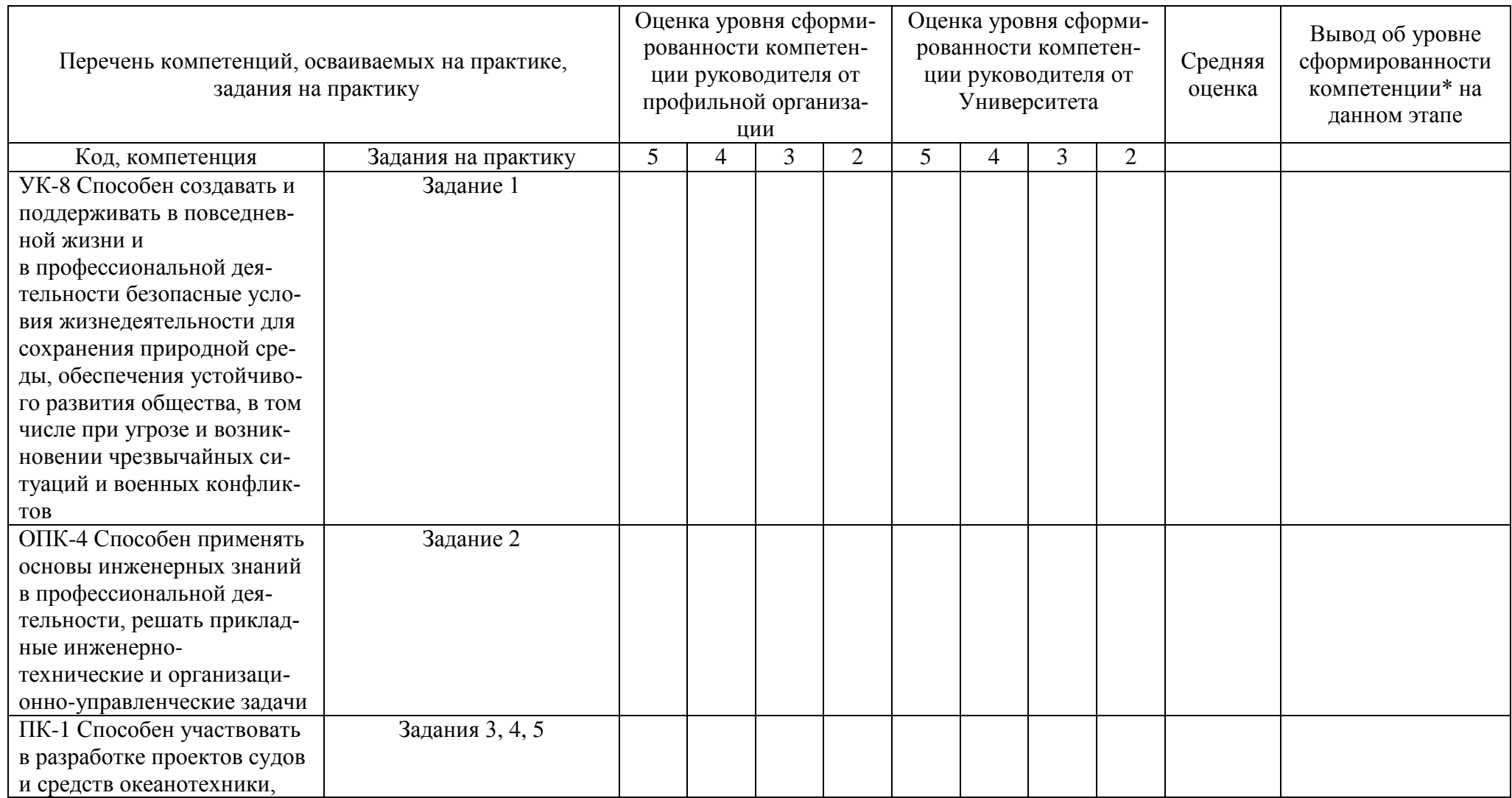

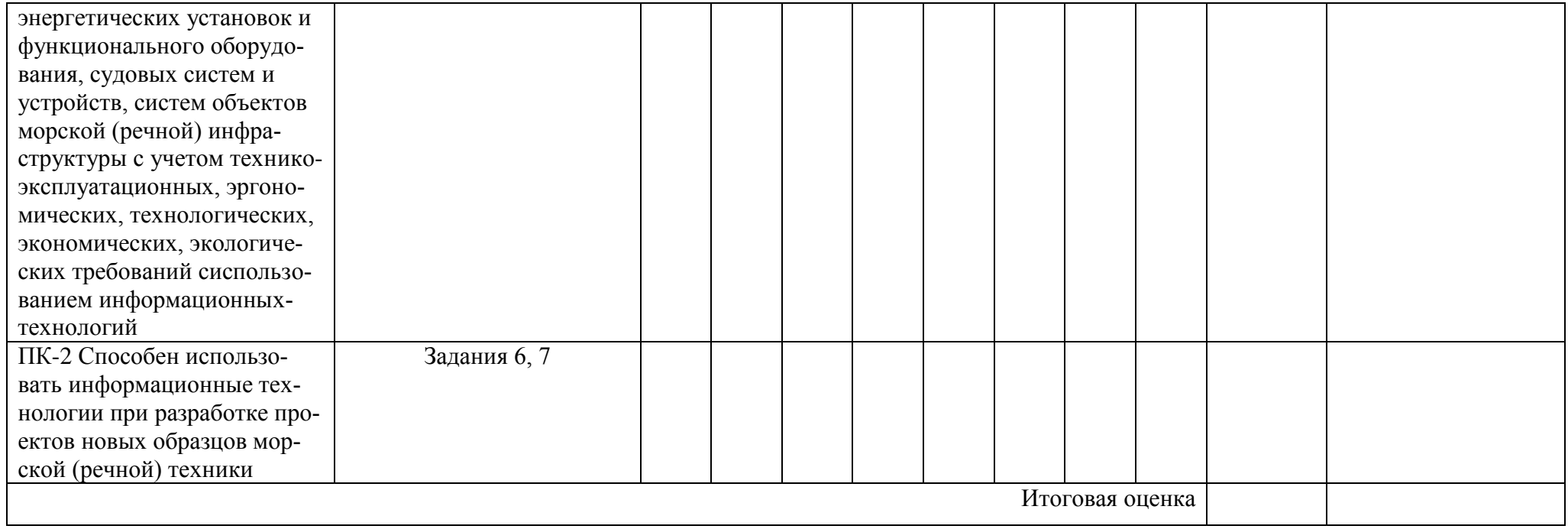

Характеристика руководителя практики от профильной организации (при проведении практики в профильной организации):

Качество выполнения заданий:

Уровень практической подготовки обучающегося

## **Типовые задания для текущего контроля**

#### **Перечень индивидуальных тем для выполнения заданий по учебной практике**

#### **Тема 2.2 «Методы защиты в условиях чрезвычайных ситуаций».**

Задание 1. Изложить требования к спасательным средствам, которые определены Международной конвенцией по охране человеческой жизни на море (СОЛАС-74 с протоколами и поправками), применительно к рассматриваемому типу судна:

1) Танкер.

- 2) Танкер-бункеровщик.
- 3) Танкер-химовоз.
- 4) Лесовоз.
- 5) Балкер.
- 6) Контейнеровоз.
- 7) Буксир.
- 8) Сейнер.
- 9) Траулер.
- 10) Судно снабжения.
- 11) Газовоз.
- 12) Универсальное сухогрузное судно.
- 13) Судно для перевозки тяжеловесных грузов

### **Тема 2.6 «Изучение нормативных документов проектирования судов и средств океанотехники с учётом экологических требований»**

Задание 5. Изложить требования по предотвращению загрязнения с судов, которые определены Правилами МАРПОЛ73/78 по предотвращению загрязнения с судов применительно к рассматриваемому типу судна:

- 1) Танкер.
- 2) Танкер-бункеровщик.
- 3) Танкер-химовоз.
- 4) Лесовоз.
- 5) Балкер.
- 6) Контейнеровоз.
- 7) Буксир.
- 8) Сейнер.
- 9) Траулер.
- 10) Судно снабжения.
- 11) Газовоз.
- 12) Универсальное сухогрузное судно.
- 13) Судно для перевозки тяжеловесных грузов

#### **Тема 2.7 «Чтение проектно-конструкторских документов»**

Задание 6. Чтение чертежей общего вида судна применительно к рассматриваемому типу

#### судна:

- 1) Танкер.
- 2) Танкер-бункеровщик.
- 3) Танкер-химовоз.
- 4) Лесовоз.
- 5) Балкер.
- 6) Контейнеровоз.
- 7) Буксир.
- 8) Сейнер.
- 9) Траулер.
- 10) Судно снабжения.
- 11) Газовоз.

12) Универсальное сухогрузное судно.

13) Судно для перевозки тяжеловесных грузов.

#### **Задания для промежуточной аттестации**

#### **Вопросы к собеседованию (опросу)**

#### **Тема 2.2 «Методы защиты в условиях чрезвычайных ситуаций»**

Вопрос 1. Изложите требования к местам спуска и установки спасательных шлюпок и плотов.

Вопрос 2. Изложите требования к обеспечению спуска и подъёма спасательных шлюпок и плотов.

Вопрос 3. Изложите назначение дежурной шлюпки.

Вопрос 4. Назовите требования снабжение судов спасательными шлюпками.

Вопрос 5. Для каких типов судов необходимо применять огнезащитные спасательные шлюпки?

Вопрос 6. Поясните понятие «спуск методом свободного всплытия». Приведите пример.

Вопрос 7. Поясните понятие «спуск методом свободного падения». Приведите пример.

Вопрос 8. Изложите требования к средствам связи на грузовых (пассажирских) судах.

Вопрос 9. Изложите требования к индивидуальным спасательным средствам.

 Вопрос 6. Изложите требования к укомплектованию спасательных шлюпок и плотов командами.

Вопрос 7. Изложите требования к сбору и посадки людей в спасательные средства.

## **Темы 2.3, 2.5: «Решение прикладных инженерно-технических задач с использованием информационных технологий», «Расчёты при проектировании судов и средств океанотехники с использованием информационных технологий»**

Вопрос 1. Поясните различие в абсолютном и относительном адресе ячейки, входящей в формулу.

Вопрос 2. Приведите способы автозаполнения электронной таблицы.

Вопрос 3. Поясните, как скопировать формулы на соседние ячейки или на другой лист.

Вопрос 4. Поясните, как выполнить автоматическое суммирование.

Вопрос 5. Назовите правила форматирования списка.

Вопрос 6. Поясните, как выполнить сортировку данных в Microsoft Excel.

Вопрос 7. Поясните, как ввести в формулу встроенную функцию Microsoft Excel.

Вопрос 8. Поясните, какие действия необходимо сделать в Microsoft Excel для создания гиперссылки на документ Microsoft Word.

Вопрос 9. Поясните, что можно вставить Microsoft Excel используя Microsoft Equation.

Вопрос 10. Поясните, как можно изменить цвет линий, её толщину при построении графиков, используя «Мастер диаграмм».

### **Тема 2.4 «Этапы разработки проектов судов»**

Вопрос 1. Какие классы документов должны входить в комплект поставки электронных документов на этапе передачи проектов судов.

Вопрос 2. В чём заключается сущность поисковой проработки проекта?

Вопрос 3. В чём заключается сущность технического предложения?

Вопрос 4. Дайте характеристику эскизного проекта.

Вопрос 5. Дайте характеристику технического проекта.

# **Тема 2.6 «Изучение нормативных документов проектирования судов и средств океано-**

## **техники с учётом экологических требований»**

Вопрос 1. Какой мусор разрешается сжигать на судах?

Вопрос 2. Назовите методы обработки балластных вод.

Вопрос 3. Является ли рыболовная снасть, сброшенная в море вредным веществом?

Вопрос 4. Потеря контейнеров в море является ли загрязнением моря?

Вопрос 5. Какие меры принимаются на контейнеровозах для исключения потери контейнеров ?

Вопрос 6. Что означает понятие «Изолированный балласт»?

Вопрос 7. Каково назначение судового инсинератора?

Вопрос 8. Разрешается ли сброс измельченных пищевых отходов в море?

Вопрос 9. Изложите порядок обработки и хранение мусора на борту судна.

Вопрос 10. Изложите варианты способов обработки на борту судна и удаление мусора.

 Вопрос 11. Какие требования предъявляются к нефтесодержащей ветоши и загрязнённой ветоши на судах.

### **Тема 2.7 «Чтение проектно-конструкторских документов»**

1. На рисунке 1 показан общий вид судна. Ответьте на следующие вопросы.

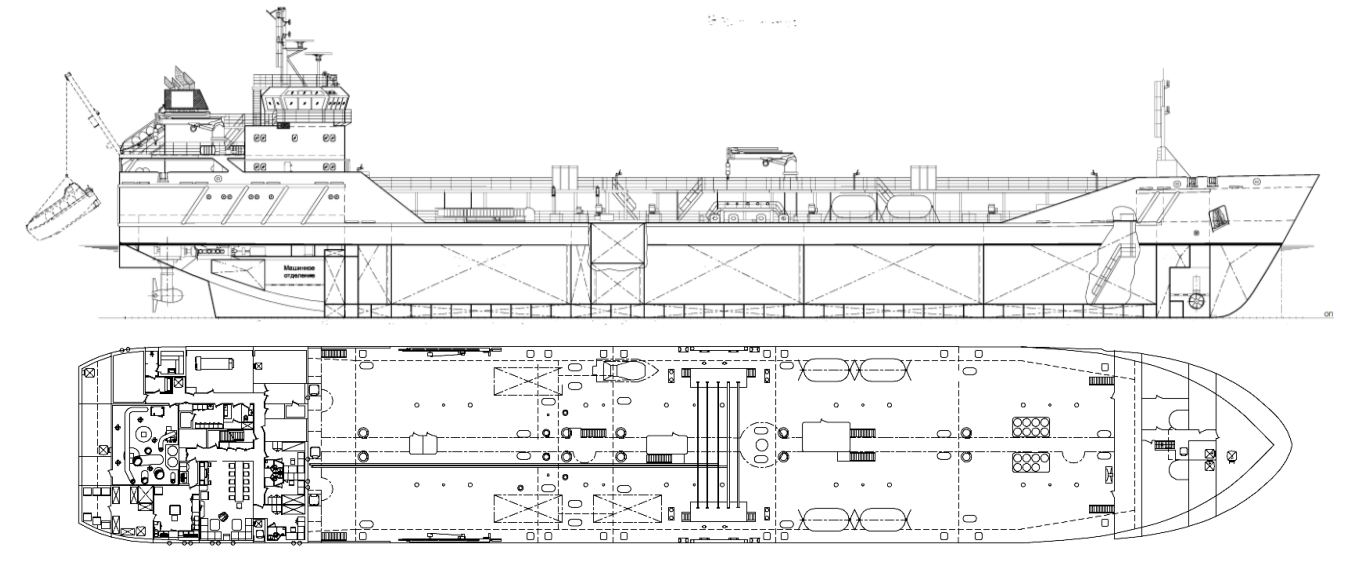

Рисунок 1 – Общий вид судна

Вопрос 1. Определите архитектурно-конструктивный тип судна.

Вопрос 2. Опишите расположение судовых помещений на судне.

- Вопрос 3. Каково назначение бака?
- Вопрос 5. Каково назначение юта?

Вопрос 6. Каково назначение поперечных переборок судна?

Вопрос 7. Каково назначение палуб и платформ судна?

Вопрос 8. Как называют пространство между вторым дном и ближайшей палубой?

Вопрос 9. Каково назначение двойных бортов?

Вопрос 10. Для какой цели служат днищевые цистерны?

2. На рисунке 2 показан бак судна. Ответьте на следующие вопросы.

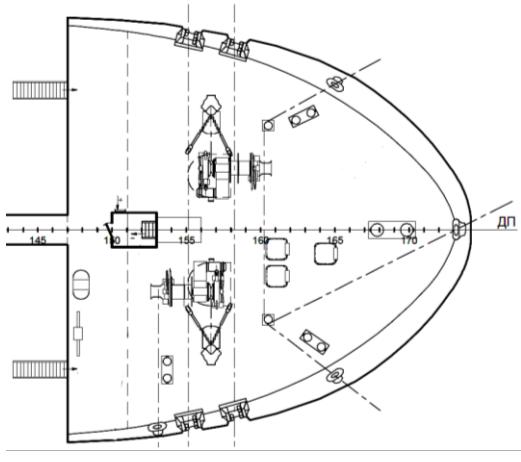

Рисунок 2 – Бак судна

 Вопрос 1. Назовите устройства расположенные на баке. Вопрос 2. Назовите состав якорного устройства. Вопрос 3. Назовите состав швартового устройства.

Вопрос 4. Опишите устройство, изображенное на рисунке 3. Как оно называется и каково его назначение?

Вопрос 5. Сколько устройств на судне показано на рисунке 3?

Вопрос 6. Приведите название элемента конструкции судна, показанного на рисунке 3 под позицией 1.

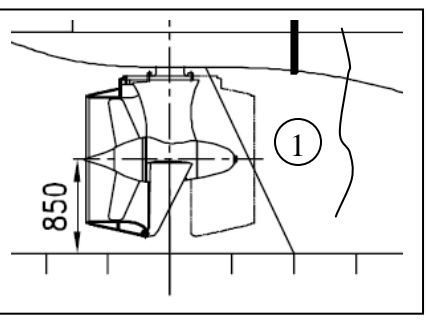

Рисунок 3

Вопрос 7. Назовите графические документы, которые относятся к документам судостроительной верфи.

### **Тема 2.8 «Анализ применения каркасных, поверхностных, твердотельных моделей и специализированных программ для решения задач в судостроении»**

Вопрос 1. Какие задачи позволяет решать теоретическая трехмерная модель поверхности корпуса судна?

Вопрос 2. Какие задачи позволяет решать конструктивная трехмерная модель поверхности корпуса судна?

Вопрос 3. Поясните, что такое сглаживание сетей.

Вопрос 4. В чём заключается отличие в моделировании каркасной модели от поверхностной?

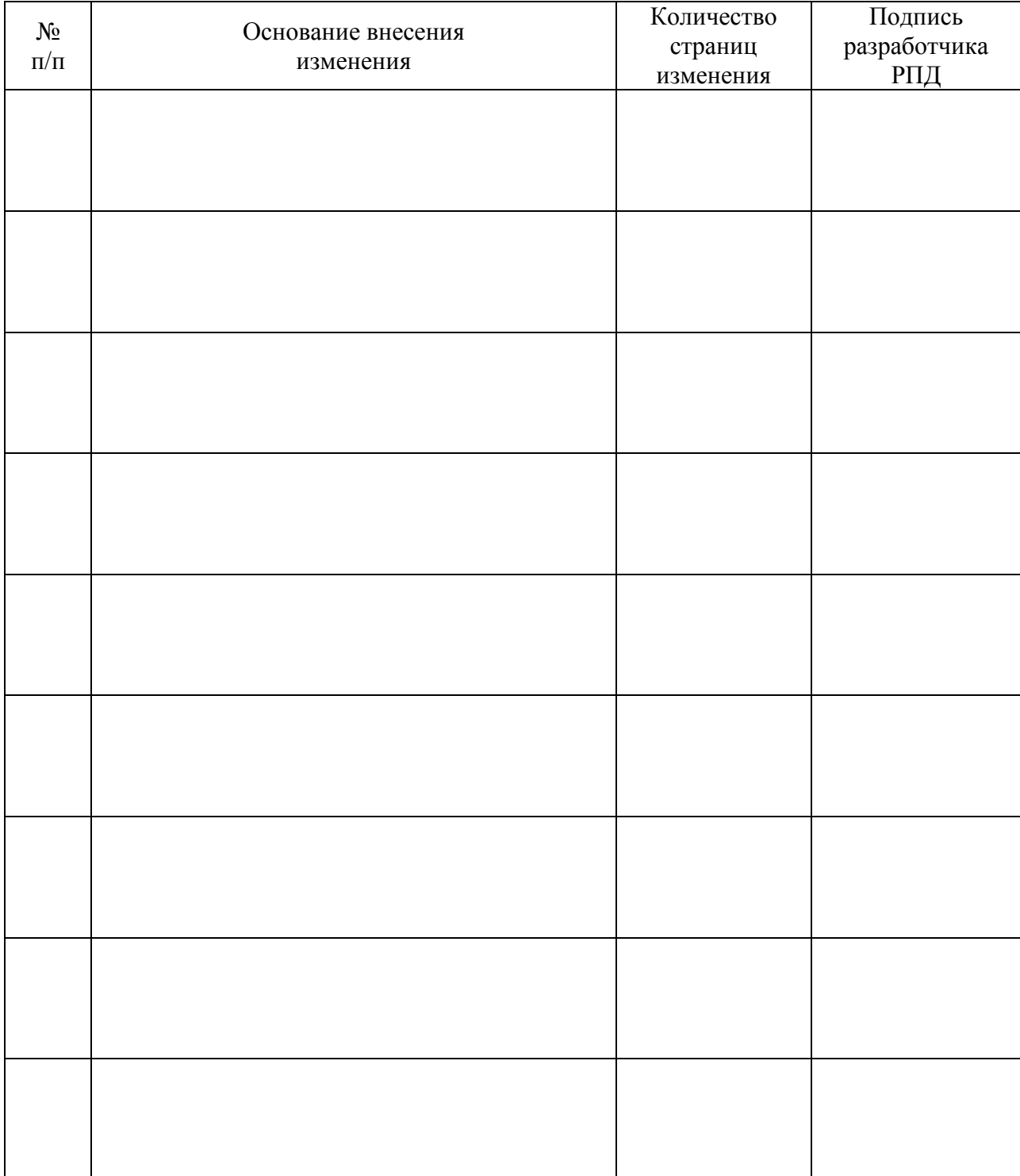

# **Лист регистрации изменений к рабочей программе практики**